# **BXJS**

ZR

v0.3a [2012/05/01]

 $\mathbf{1}$ 

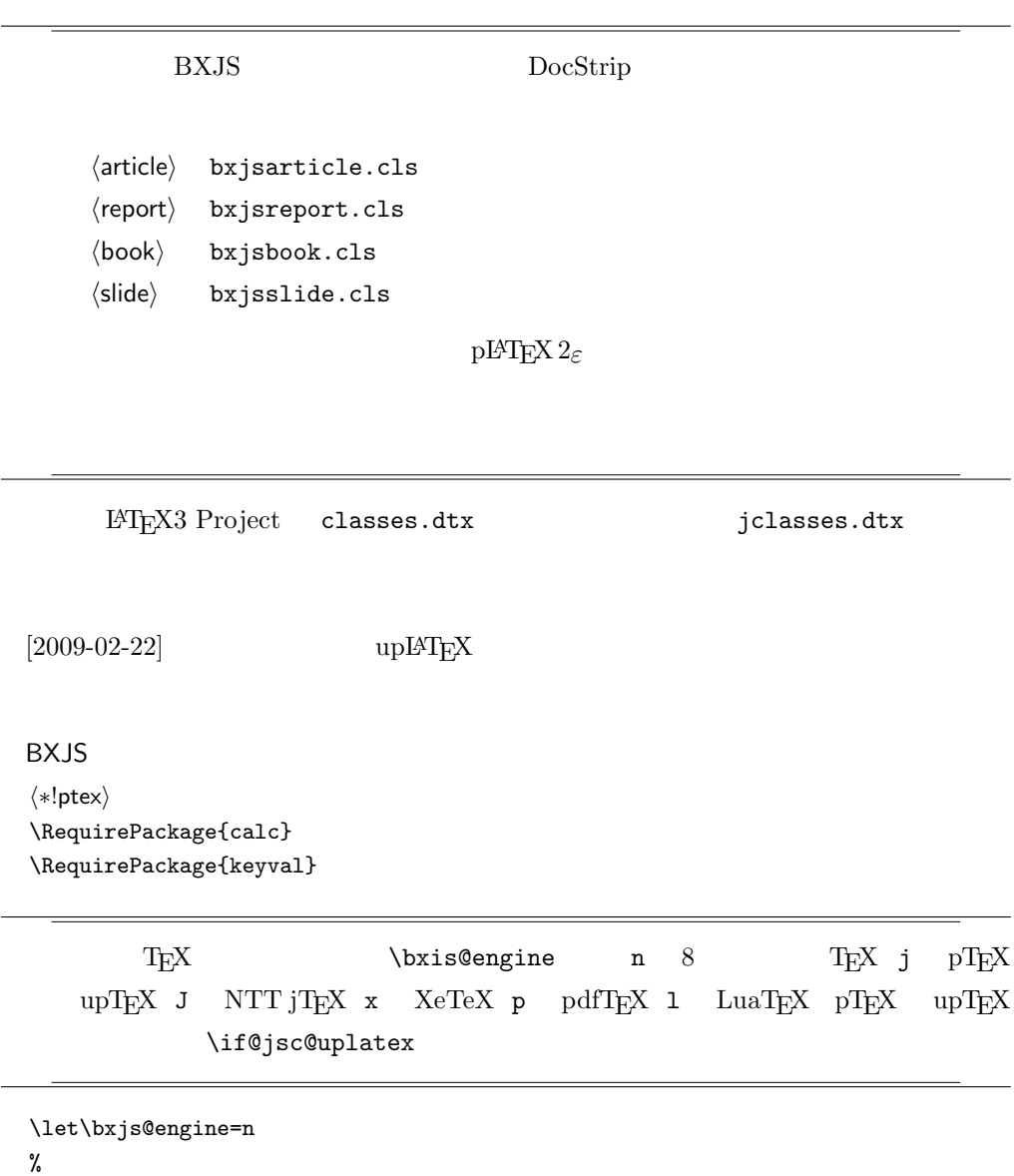

```
\def\bxjs@test@engine#1#2{%
 \edef\bxjs@tmpa{\string#1}%
 \edef\bxjs@tmpb{\meaning#1}%
 \ifx\bxjs@tmpa\bxjs@tmpb #2\fi}
\bxjs@test@engine\kanjiskip{\let\bxjs@engine=j}
\bxjs@test@engine\jintercharskip{\let\bxjs@engine=J}
\bxjs@test@engine\XeTeXversion{\let\bxjs@engine=x}
\bxjs@test@engine\pdftexversion{\let\bxjs@engine=p}
\bxjs@test@engine\luatexversion{\let\bxjs@engine=l}
\newif\if@jsc@uplatex
% Unicode upTeX
\ifx\ucs\@undefined\else \ifnum\ucs"3000="3000
 \@jsc@uplatextrue
\iotai\iota\let\jsArticle=a
\let\jsBook=b
\let\jsReport=r
\let\jsSlide=s
⟨article⟩\let\jsDocClass\jsArticle
⟨article⟩\def\bxjs@clsname{bxjsarticle}
⟨book⟩\let\jsDocClass\jsBook
⟨book⟩\def\bxjs@clsname{bxjsbook}
⟨report⟩\let\jsDocClass\jsReport
⟨report⟩\def\bxjs@clsname{bxjsreport}
⟨slide⟩\let\jsDocClass\jsSlide
⟨slide⟩\def\bxjs@clsname{bxjsslide}
```
 $\text{LuaT}_{\text{E}}\text{X}$ 

 $11 \t 12$ 

```
\@onlypreamble\bxjs@restore@jltrcc
\let\bxjs@restore@jltrcc\@empty
\if l\bxjs@engine
\def\bxjs@change@jltrcc#1{%
  \xdef\bxjs@restore@jltrcc{%
    \bxjs@restore@jltrcc
    \catcode'#1=\the\catcode'#1\relax}%
  \catcode'#1=11\relax}
\left\{ \alpha : = \quad \text{do} \right\}{\expandafter\bxjs@change@jltrcc\bxjs@x}
\fi
```
 $\iint\delta\leq\in \infty$ 

# $\verb+\DeclareRobustCommand*{{\jshhibitGlue}}{\%}$  $\label{thm:main} $$\if x\in \B{\text{ue}\@undefined\else \in \B{\text{ue}\f1}\fi$$$

# $2 \overline{z}$

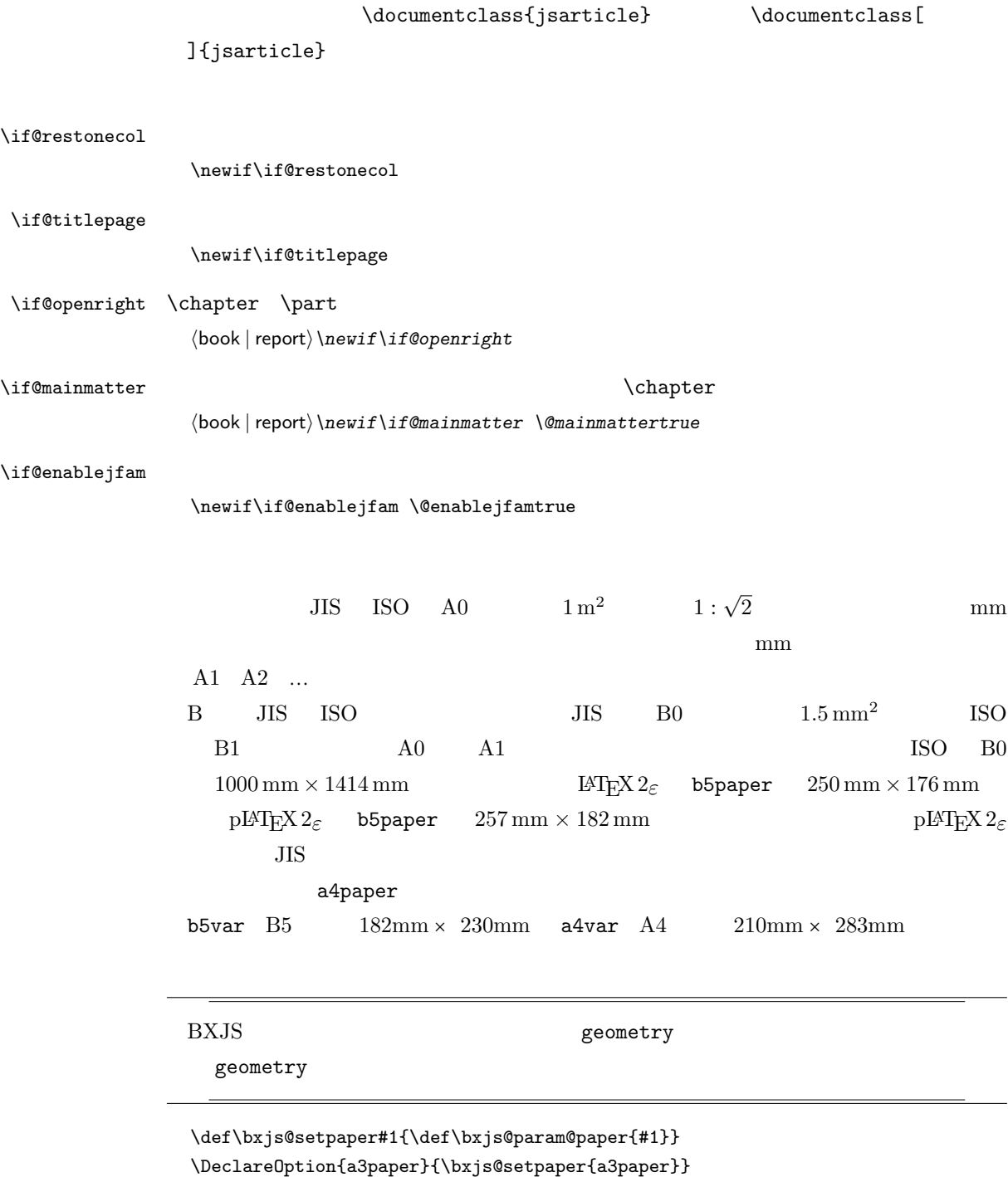

\DeclareOption{a4paper}{\bxjs@setpaper{a4paper}}

\DeclareOption{a5paper}{\bxjs@setpaper{a5paper}}

```
\DeclareOption{a6paper}{\bxjs@setpaper{a6paper}}
\DeclareOption{b4paper}{\bxjs@setpaper{{257truemm}{364truemm}}}
\DeclareOption{b5paper}{\bxjs@setpaper{{182truemm}{257truemm}}}
\DeclareOption{b6paper}{\bxjs@setpaper{{128truemm}{182truemm}}}
\DeclareOption{a4j}{\bxjs@setpaper{a4paper}}
\DeclareOption{a5j}{\bxjs@setpaper{a5paper}}
\DeclareOption{b4j}{\bxjs@setpaper{{257truemm}{364truemm}}}
\DeclareOption{b5j}{\bxjs@setpaper{{182truemm}{257truemm}}}
\DeclareOption{a4var}{\bxjs@setpaper{{210truemm}{283truemm}}}
\DeclareOption{b5var}{\bxjs@setpaper{{182truemm}{230truemm}}}
\DeclareOption{letterpaper}{\bxjs@setpaper{letterpaper}}
\DeclareOption{legalpaper}{\bxjs@setpaper{legalpaper}}
\DeclareOption{executivepaper}{\bxjs@setpaper{executivepaper}}
```
\newif\if@landscape \@landscapefalse \DeclareOption{landscape}{\@landscapetrue}

```
slide slide
 \newif\if@slide
 ⟨!slide⟩\@slidefalse
 ⟨slide⟩\@slidetrue
           10pt 11pt 12pt 8pt 9pt 14pt 17pt 21pt 25pt
30pt 36pt 43pt20pt \sqrt{\text{optsize}}10[2003-03-22] 14Q[2003-04-18] 12Q
```
 $\left\{\Phi\right\}$  10pt, 11pt, 12pt \isUnusualPtSize =  $-20$ 

\newcommand{\@ptsize}{0} \def\bxjs@param@basefontsize{10pt} \def\jsUnusualPtSize{-20} \def\bxjs@setbasefontsize#1{% \setlength\@tempdima{#1}% \edef\bxjs@param@basefontsize{\the\@tempdima}% \ifdim\@tempdima=10pt \long\def\@ptsize{0}% \else\ifdim\@tempdima=10.95pt \long\def\@ptsize{1}% \else\ifdim\@tempdima=12pt \long\def\@ptsize{2}% \else \long\edef\@ptsize{\jsUnusualPtSize}\fi\fi\fi} \DeclareOption{8pt}{\bxjs@setbasefontsize{8pt}} \DeclareOption{9pt}{\bxjs@setbasefontsize{9pt}}

\DeclareOption{10pt}{\bxjs@setbasefontsize{10pt}} \DeclareOption{11pt}{\bxjs@setbasefontsize{10.95pt}} \DeclareOption{12pt}{\bxjs@setbasefontsize{12pt}} \DeclareOption{14pt}{\bxjs@setbasefontsize{14.4pt}} \DeclareOption{17pt}{\bxjs@setbasefontsize{17.28pt}} \DeclareOption{20pt}{\bxjs@setbasefontsize{20pt}} \DeclareOption{21pt}{\bxjs@setbasefontsize{20.74pt}} \DeclareOption{25pt}{\bxjs@setbasefontsize{24.88pt}} \DeclareOption{30pt}{\bxjs@setbasefontsize{29.86pt}} \DeclareOption{36pt}{\bxjs@setbasefontsize{35.83pt}} \DeclareOption{43pt}{\bxjs@setbasefontsize{43pt}} \DeclareOption{12Q}{\bxjs@setbasefontsize{3mm}} \DeclareOption{14Q}{\bxjs@setbasefontsize{3.5mm}}

 $L \text{AT} \geq X$ 

# $LAT$ <sub>EX</sub>  $\ldots$

#### ーントのおいしゃ twoside しょうしょう せいしょう せいしょう せいしん しゅうしゅう しゅうしゅう しゅうしゅう しゅうしゅう しゅうしゅう しゅうしゅう しゅうしゅうしゅ

 $[2003-04-29]$  vartwoside

\DeclareOption{oneside}{\@twosidefalse \@mparswitchfalse} \DeclareOption{twoside}{\@twosidetrue \@mparswitchtrue} \DeclareOption{vartwoside}{\@twosidetrue \@mparswitchfalse}

#### twocolumn

\DeclareOption{onecolumn}{\@twocolumnfalse} \DeclareOption{twocolumn}{\@twocolumntrue}

#### titlepage

```
\DeclareOption{titlepage}{\@titlepagetrue}
\DeclareOption{notitlepage}{\@titlepagefalse}
```
#### $\alpha$  behangton  $\alpha$  and  $\alpha$   $\beta$

*⟨*book *|* report*⟩\DeclareOption{openright}{\@openrighttrue} ⟨*book *|* report*⟩\DeclareOption{openany}{\@openrightfalse}*

eqnarray

eqnarray  $L^2T$ <sub>EX</sub> eqnarray  $\&$ 

```
\displaystyle
\def\eqnarray{%
   \stepcounter{equation}%
   \def\@currentlabel{\p@equation\theequation}%
   \global\@eqnswtrue
   \m@th
   \global\@eqcnt\z@
   \tabskip\@centering
   \let\\\@eqncr
   $$\everycr{}\halign to\displaywidth\bgroup
      \hskip\@centering$\displaystyle\tabskip\z@skip{##}$\@eqnsel
     &\global\@eqcnt\@ne \hfil$\displaystyle{{}##{}}$\hfil
     &\global\@eqcnt\tw@ $\displaystyle{##}$\hfil\tabskip\@centering
     &\global\@eqcnt\thr@@ \hb@xt@\z@\bgroup\hss##\egroup
         \tabskip\z@skip
     \cr}
```
leqno contracts are the contract of the contracts of the contracts of the contracts of the contracts of the contracts of the contracts of the contracts of the contracts of the contracts of the contracts of the contracts of

```
\DeclareOption{leqno}{\input{leqno.clo}}
\DeclareOption{fleqn}{\input{fleqn.clo}%
% fleqn eqnarray
 \def\eqnarray{%
    \stepcounter{equation}%
    \def\@currentlabel{\p@equation\theequation}%
    \global\@eqnswtrue\m@th
    \global\@eqcnt\z@
    \tabskip\mathindent
    \let\\=\@eqncr
    \setlength\abovedisplayskip{\topsep}%
    \ifvmode
      \addtolength\abovedisplayskip{\partopsep}%
    \fi
    \addtolength\abovedisplayskip{\parskip}%
    \setlength\belowdisplayskip{\abovedisplayskip}%
    \setlength\belowdisplayshortskip{\abovedisplayskip}%
    \setlength\abovedisplayshortskip{\abovedisplayskip}%
    $$\everycr{}\halign to\linewidth% $$
    \bgroup
      \hskip\@centering$\displaystyle\tabskip\z@skip{##}$\@eqnsel
      &\global\@eqcnt\@ne \hfil$\displaystyle{{}##{}}$\hfil
      &\global\@eqcnt\tw@
        $\displaystyle{##}$\hfil \tabskip\@centering
      &\global\@eqcnt\thr@@ \hb@xt@\z@\bgroup\hss##\egroup
    \tabskip\z@skip\cr
    }}
```
 $\alpha$  open  $\alpha$ 

```
% \DeclareOption{openbib}{%
```

```
% \AtEndOfPackage{%
```
- % \renewcommand\@openbib@code{%
- % \advance\leftmargin\bibindent
- % \itemindent -\bibindent
- % \listparindent \itemindent
- % \parsep \z@}%
- % \renewcommand\newblock{\par}}}

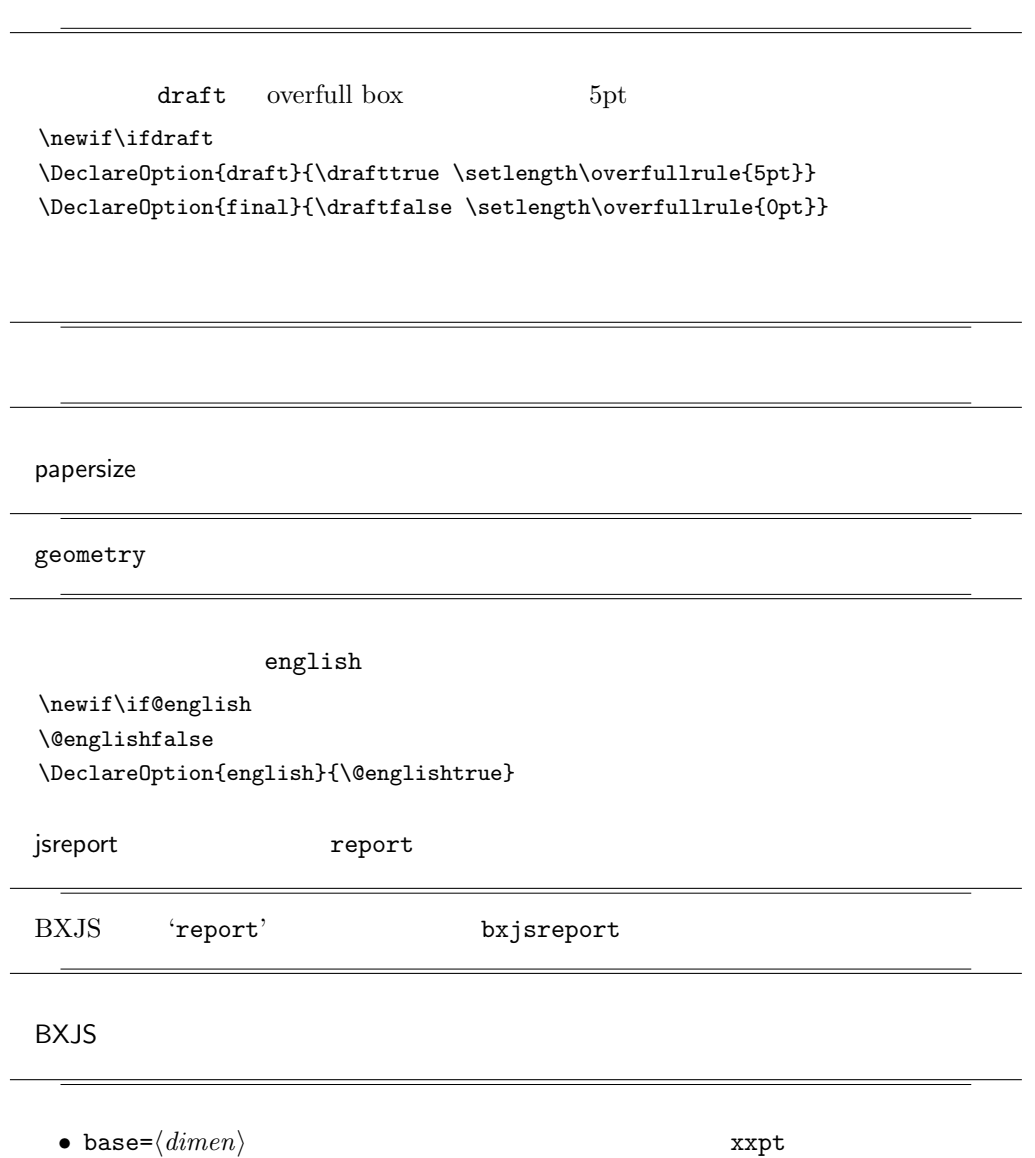

```
\mathchardef\bxjs@csta=259
\def\bxjs@invscale#1#2{%
 \bgroup \@tempdima=#1\relax \@tempdimb#2\p@\relax
    \@tempcnta\@tempdima \multiply\@tempcnta\@cclvi
    \divide\@tempcnta\@tempdimb \multiply\@tempcnta\@cclvi
    \@tempcntb\p@ \divide\@tempcntb\@tempdimb
    \advance\@tempcnta-\@tempcntb \advance\@tempcnta-\tw@
    \@tempdimb\@tempcnta\@ne
    \advance\@tempcnta\@tempcntb \advance\@tempcnta\@tempcntb
    \advance\@tempcnta\bxjs@csta \@tempdimc\@tempcnta\@ne
    \@whiledim\@tempdimb<\@tempdimc\do{%
     \@tempcntb\@tempdimb \advance\@tempcntb\@tempdimc
     \advance\@tempcntb\@ne \divide\@tempcntb\tw@
     \ifdim #2\@tempcntb>\@tempdima
        \advance\@tempcntb\m@ne \@tempdimc=\@tempcntb\@ne
     \else \@tempdimb=\@tempcntb\@ne \fi}%
    \xdef\bxjs@gtmpa{\the\@tempdimb}%
 \egroup #1=\bxjs@gtmpa\relax}
% platex uplatex
\newif\ifbxjs@ptexmodule
\DeclareOption{platex}{%
 \@tempswafalse
 \if j\bxjs@engine \if@jsc@uplatex\else \@tempswatrue \fi\fi
 \bxjs@opt@platex}
\DeclareOption{uplatex}{%
 \@tempswafalse
 \if j\bxjs@engine \if@jsc@uplatex \@tempswatrue \fi\fi
 \bxjs@opt@platex}
\def\bxjs@opt@platex{%
 \if@tempswa
   \bxjs@ptexmoduletrue
 \else
   \ClassError\bxjs@clsname%
    {Option '\CurrentOption' used on wrong engine}\@ehc
```
8

```
• scale=\langle real \rangle \jsScale
              0.924715 = 13 \text{ Q}/10 \text{ pt}• mag=\langle int \rangle \mag base
   • paper=\{\langledimen:width\rangle\}\{\langledimen:height\rangle\}a4paper
   • platex, uplatex (u)pTEX
  \text{bxi}s@invscale T<sub>E</sub>X
\b{x}js@invscale\dimX{1.3} \dimX=1.3\dimX
```

```
10 pt
```

```
\fi}
  % keyval
  \def\bxjs@setkey{%
    \expandafter\bxjs@setkey@a\expandafter{\CurrentOption}}
  \def\bxjs@setkey@a{\setkeys{bxjs}}
  \define@key{bxjs}{base}{\bxjs@setbasefontsize{#1}}
  \def\jsScale{0.924715}
  % scale \sim jbase
  \let\bxjs@do@opt@jbase\relax
  \define@key{bxjs}{jbase}{%
    \def\bxjs@do@opt@jbase{\bxjs@opt@jbase{#1}}}
  \def\bxjs@opt@jbase#1{%
    \setlength\@tempdima{#1}%
    \bxjs@invscale\@tempdima\jsScale
    \bxjs@setbasefontsize{\@tempdima}}
  \define@key{bxjs}{scale}{\edef\jsScale{#1}}
  \let\bxjs@param@mag\relax
  \define@key{bxjs}{mag}{\edef\bxjs@param@mag{#1}}
  \define@key{bxjs}{paper}{\edef\bxjs@param@paper{#1}}
  \DeclareOption*{\bxjs@setkey}
ative the settlement of the settlement of the settlement of the settlement of the settlement of the settlement of the set of the set of the set of the set of the set of the set of the set of the set of the set of the set o
```

```
papersize special special special dvips dviout
   multicols url \RequirePackage
  ⟨article⟩\ExecuteOptions{a4paper,oneside,onecolumn,notitlepage,final}
  ⟨report⟩\ExecuteOptions{a4paper,oneside,onecolumn,titlepage,openany,final}
  ⟨book⟩\ExecuteOptions{a4paper,twoside,onecolumn,titlepage,openright,final}
  ⟨slide⟩\ExecuteOptions{36pt,a4paper,landscape,oneside,onecolumn,titlepage,final}
  \ProcessOptions\relax
  \bxjs@do@opt@jbase
  \if@slide
    \def\maybeblue{\@ifundefined{ver@color.sty}{}{\color{blue}}}
  \fi
  \if@landscape
    \setlength\@tempdima {\paperheight}
    \setlength\paperheight{\paperwidth}
    \setlength\paperwidth {\@tempdima}
  \fi
```
papersize

geometry

```
\ifx\bxjs@param@mag\relax
  \@tempdima=\bxjs@param@basefontsize
  \advance\@tempdima.001pt \multiply\@tempdima25
  \divide\@tempdima16384\relax \@tempcnta\@tempdima\relax
  \edef\bxjs@param@mag{\the\@tempcnta}
\else
  \let\c@bxjs@cnta\@tempcnta
  \setcounter{bxjs@cnta}{\bxjs@param@mag}
  \ifnum\@tempcnta<\z@ \@tempcnta=\z@ \fi
\% mag 1 - -32768\edef\bxjs@param@mag{\the\@tempcnta}
  \advance\@tempcnta100000
  \def\bxjs@tmpa#1#2#3#4#5\@nil{\@tempdima=#2#3#4.#5\p@}
  \expandafter\bxjs@tmpa\the\@tempcnta\@nil
  \edef\bxjs@param@basefontsize{\the\@tempdima}
\fi
\let\jsBaseFontSize\bxjs@param@basefontsize
%\typeout{\string\jsDocClass: \meaning\jsDocClass}
%\typeout{\string\bxjs@engine: \meaning\bxjs@engine}
%\typeout{\string\jsBaseFontSize: \jsBaseFontSize}
%\typeout{\string\bxjs@param@mag: \bxjs@param@mag}
```
pTEX zw  $\zeta$ 

 $\label{eq:isScale} \verb|\{isScale| \times ($ 

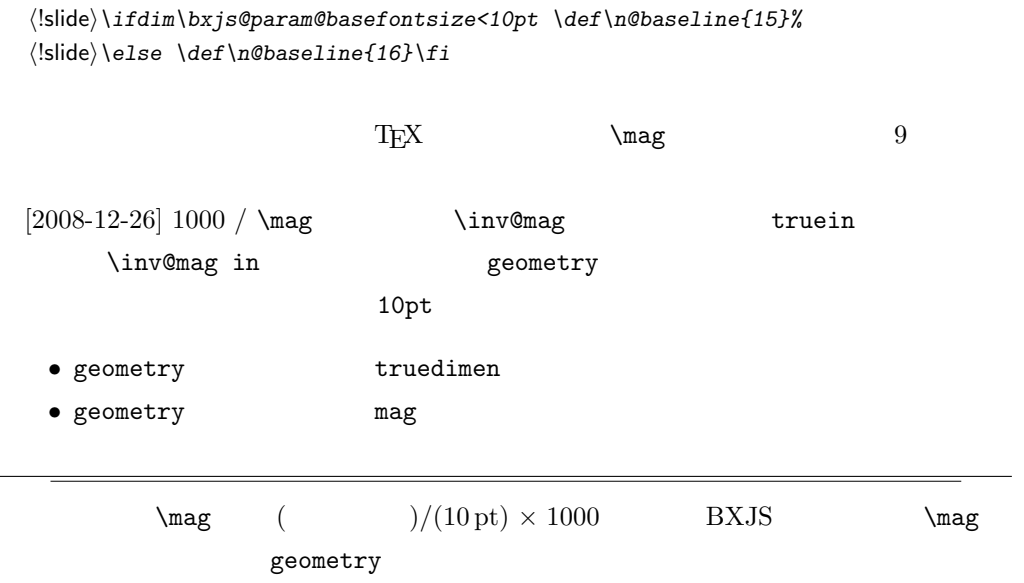

```
\n@baseline
```
*⟨*slide*⟩\def\n@baseline{13}%*

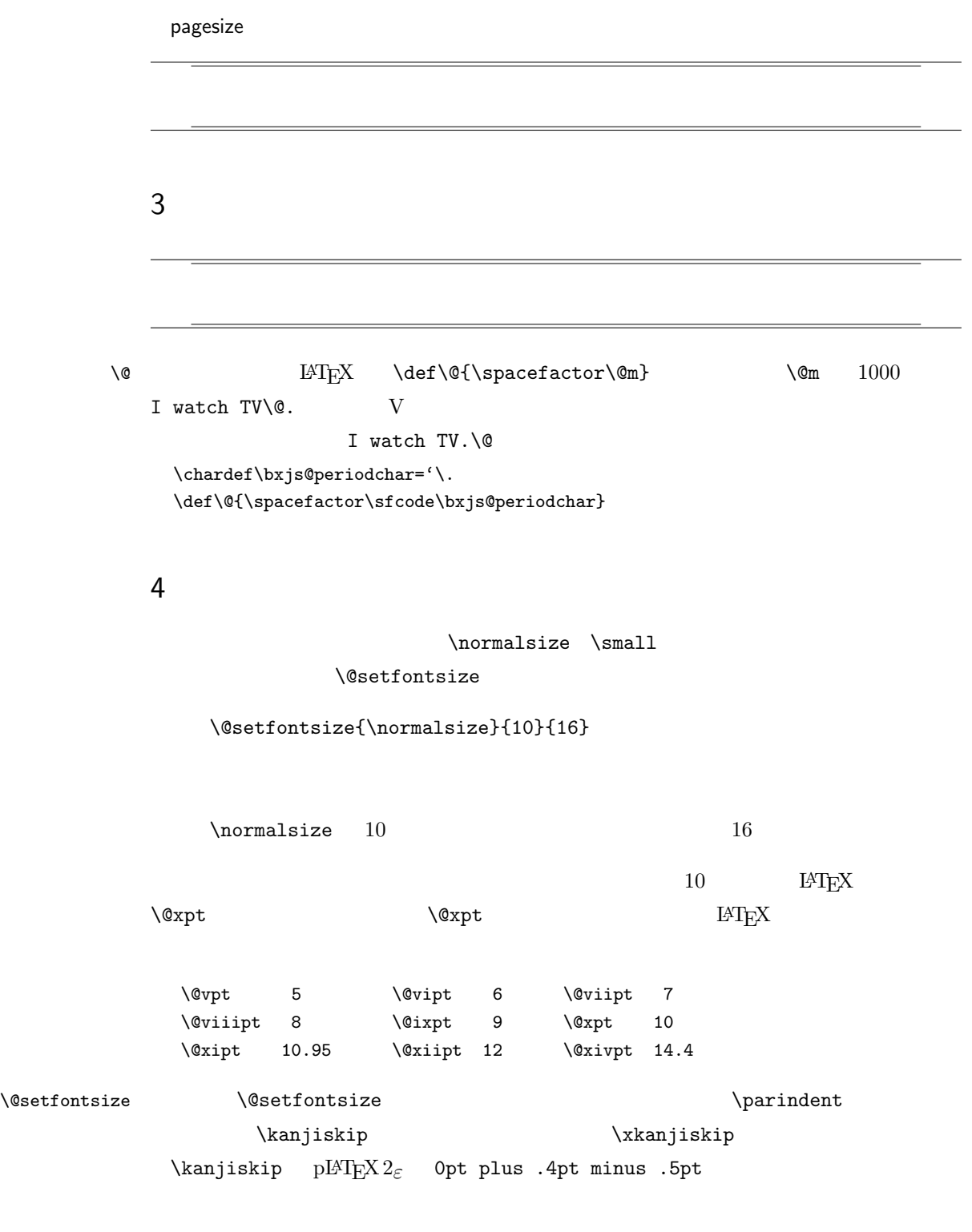

 $\label{eq:1} \verb+\xkanjiskip+$ 

 $\begin{minim} \mathbf{C} \mathbf{C} \mathbf{$ 

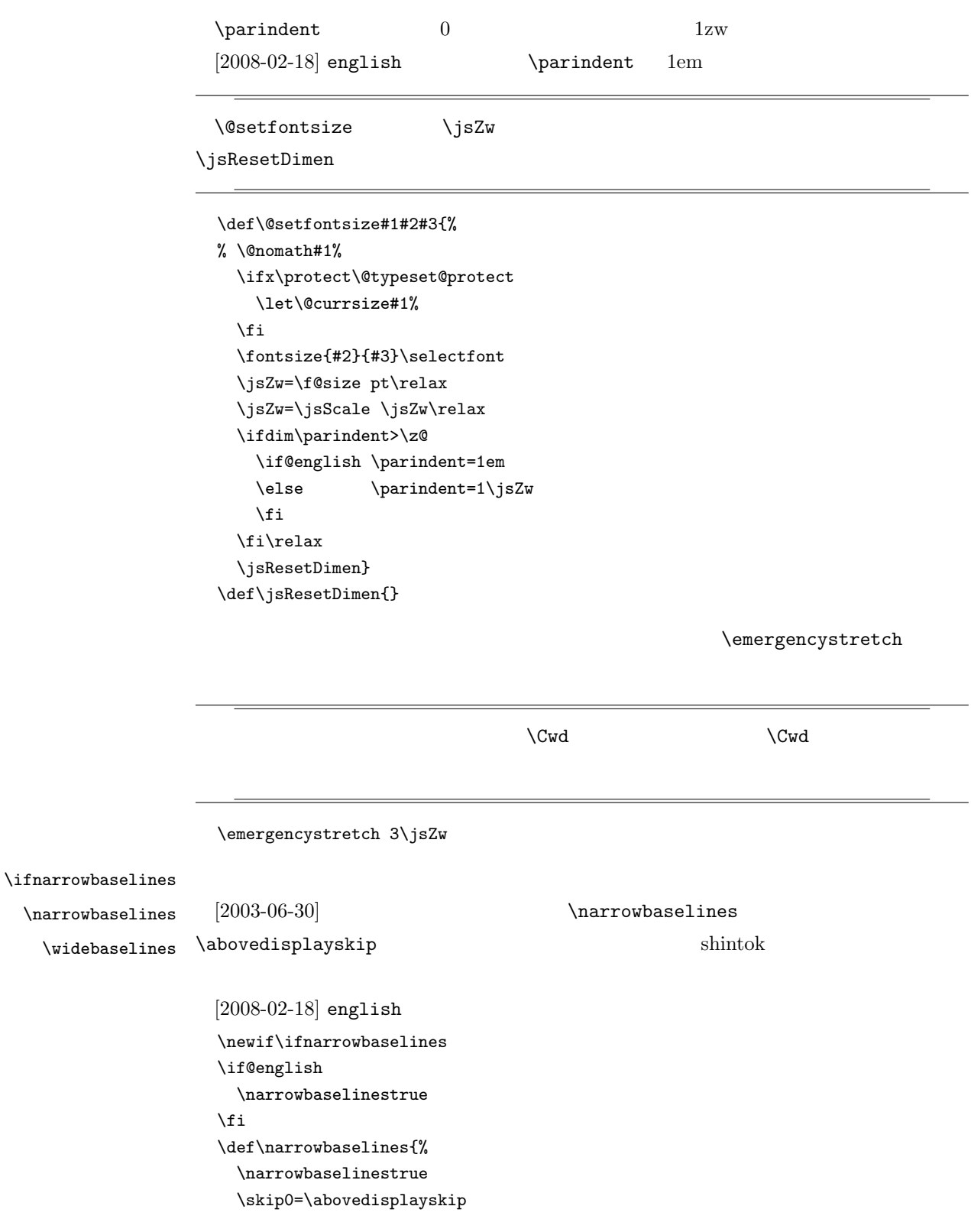

```
\@currsize\selectfont
             \abovedisplayskip=\skip0
             \abovedisplayshortskip=\skip2
             \belowdisplayskip=\skip4
             \belowdisplayshortskip=\skip6\relax}
           \def\widebaselines{\narrowbaselinesfalse\@currsize\selectfont}
\n\overline{\text{normalsize}}10 \hspace{1.5cm} 1215 16\langlenarrowbaselines 1210 \t\t 9.25 \t\t 0.96116/9.25 \approx 1.731.75\renewcommand{\normalsize}{%
             \ifnarrowbaselines
              \@setfontsize\normalsize\@xpt\@xiipt
             \else
              \@setfontsize\normalsize\@xpt{\n@baseline}%
             \fi
                      \abovedisplayskip \abovedisplayshortskip
                      \belowdisplayshortskip
           [2003-02-16]\abovedisplayskip 10\p@ \@plus3\p@ \@minus4\p@
             \abovedisplayshortskip \z@ \@plus3\p@
             \belowdisplayskip \abovedisplayskip
             \belowdisplayshortskip \belowdisplayskip
           \text{QlistI} \text{Qlisti}\@listI
             \let\@listi\@listI}
           \normalsize
     \Cht
     \Cdp
     \Cwd
     \Cvs
     \Chs
                                 pLAT<sub>E</sub>X 2<sub>ε</sub> plfonts.dtx
                                         \Upsilon \normalfont 1zw
               \Upsilon\ifx\Cht\@undefined \newdimen\Cht \fi
           \ifx\Cdp\@undefined \newdimen\Cdp \fi
           \ifx\Cwd\@undefined \newdimen\Cwd \fi
```
\skip2=\abovedisplayshortskip \skip4=\belowdisplayskip \skip6=\belowdisplayshortskip

```
13
```
\ifx\Cvs\@undefined \newdimen\Cvs \fi \ifx\Chs\@undefined \newdimen\Chs \fi

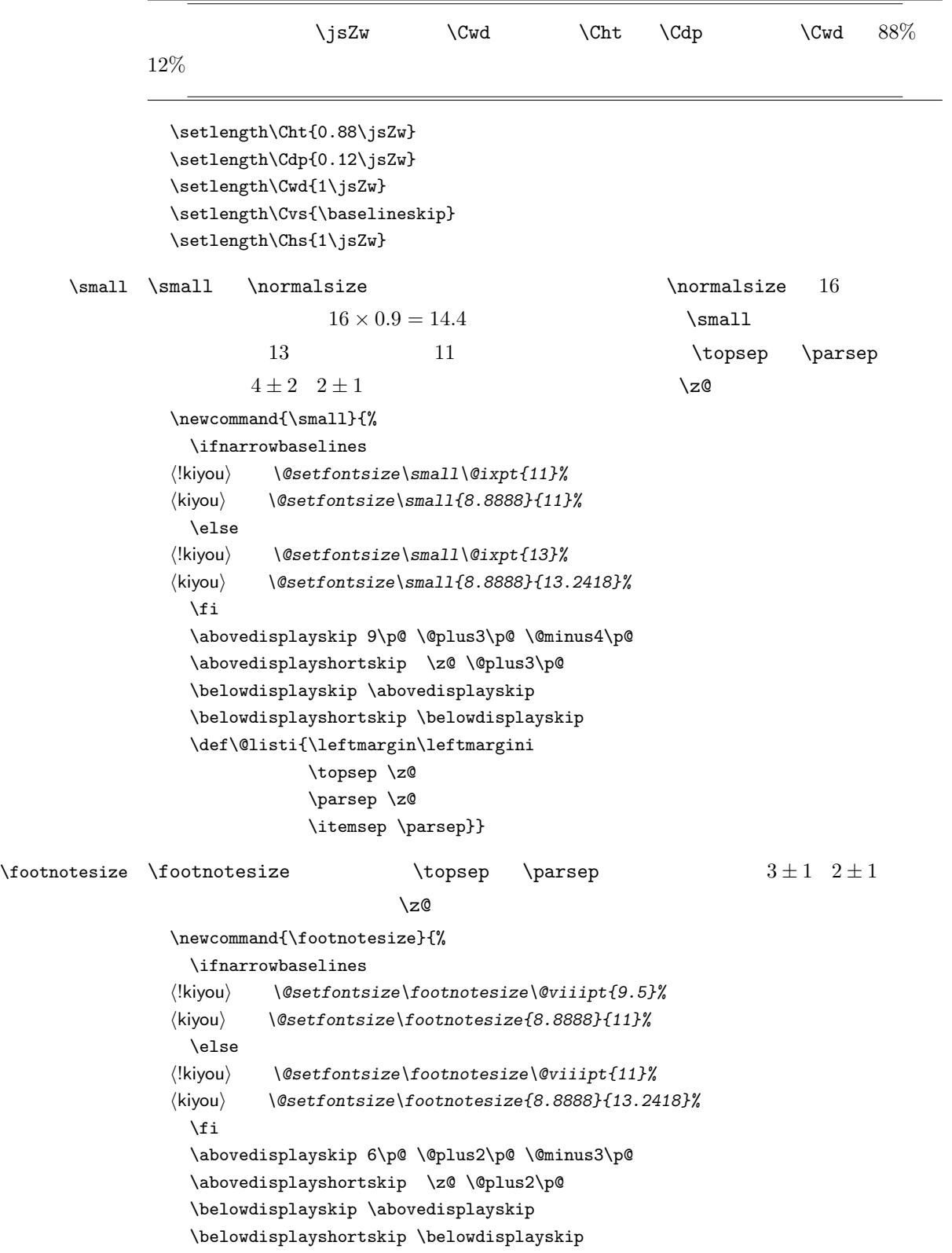

 $\overline{\phantom{0}}$ 

# \def\@listi{\leftmargin\leftmargini \topsep \z@ \parsep \z@ \itemsep \parsep}}

# \scriptsize

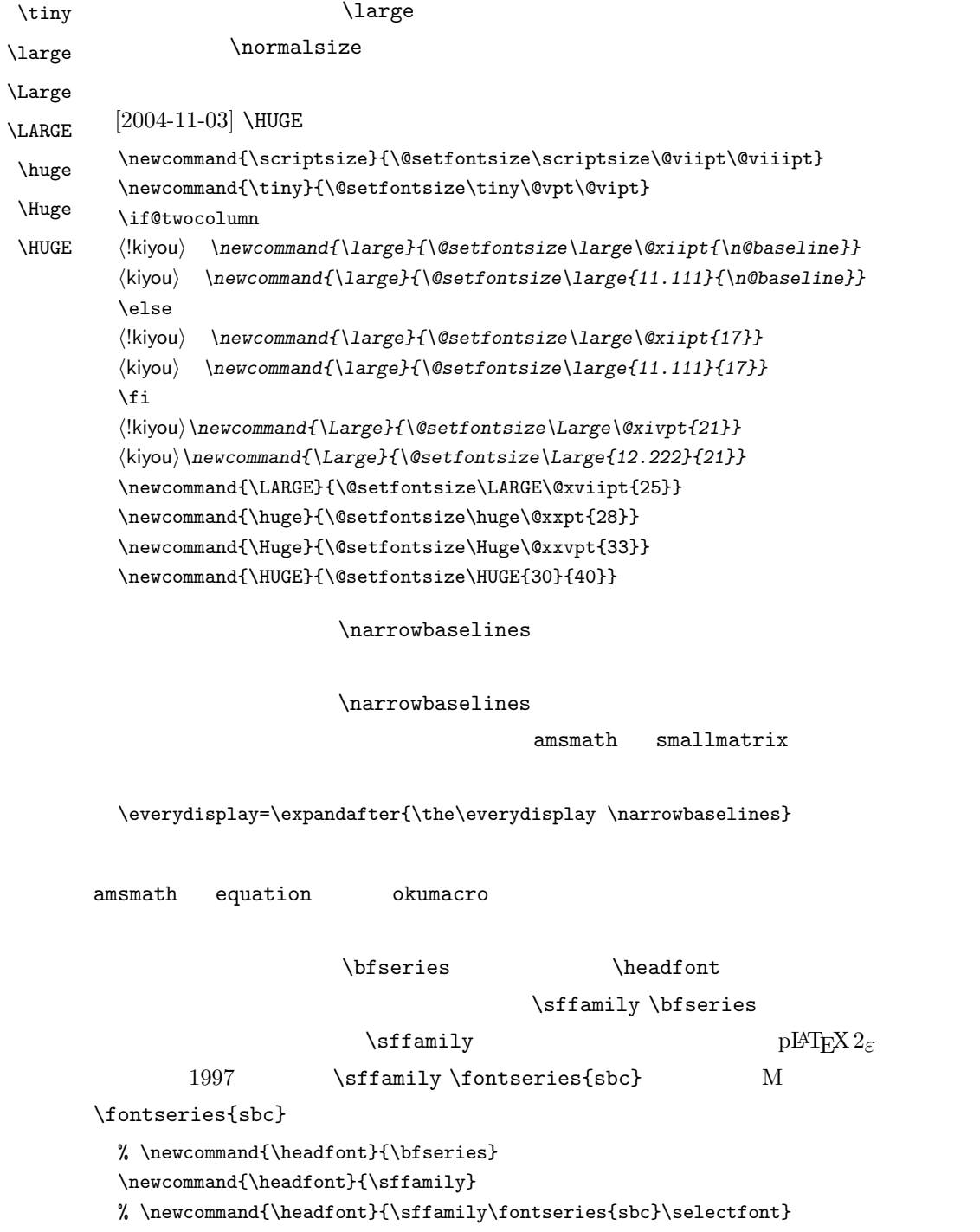

# $5$

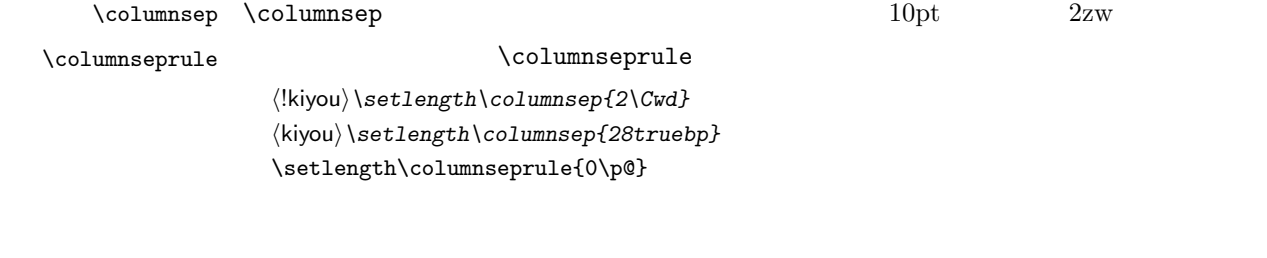

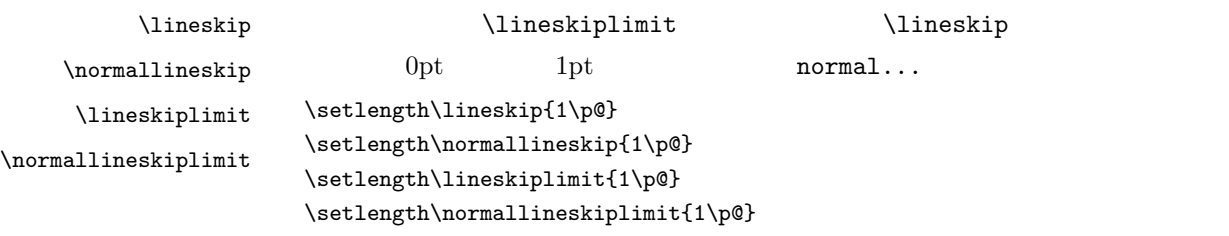

 $\verb+\baselines| trech+\verb+\baselines| trech+\verb+\baselines| trech+\verb+\baselines| trech+\verb+\baselines| trech+\verb+\baselines| trech+\verb+\ads"\| trech+\verb+\ads"\| trech+\verb+\ads"\| trech+\verb+\ads"\| trech+\verb+\ads"\| trech+\verb+\ads"\| trech+\verb+\ads"\| trech+\verb+\ads"\| trech+\verb+\ads"\| trech+\verb+\ads"\| trech+\verb+\ads"\| trech+\verb+\ads"\| trech+\verb+\ads"\| trech+\verb+\ads"\| trech+\verb+\ads"\| trech+\verb+\ads"\| trech+\verb+\ads"\| trech+\verb+\ads"\| trech+\verb+\ads$ 

# \renewcommand{\baselinestretch}{2}

#### $\overline{2}$

 $\lambda$ baselineskip

\renewcommand{\baselinestretch}{}

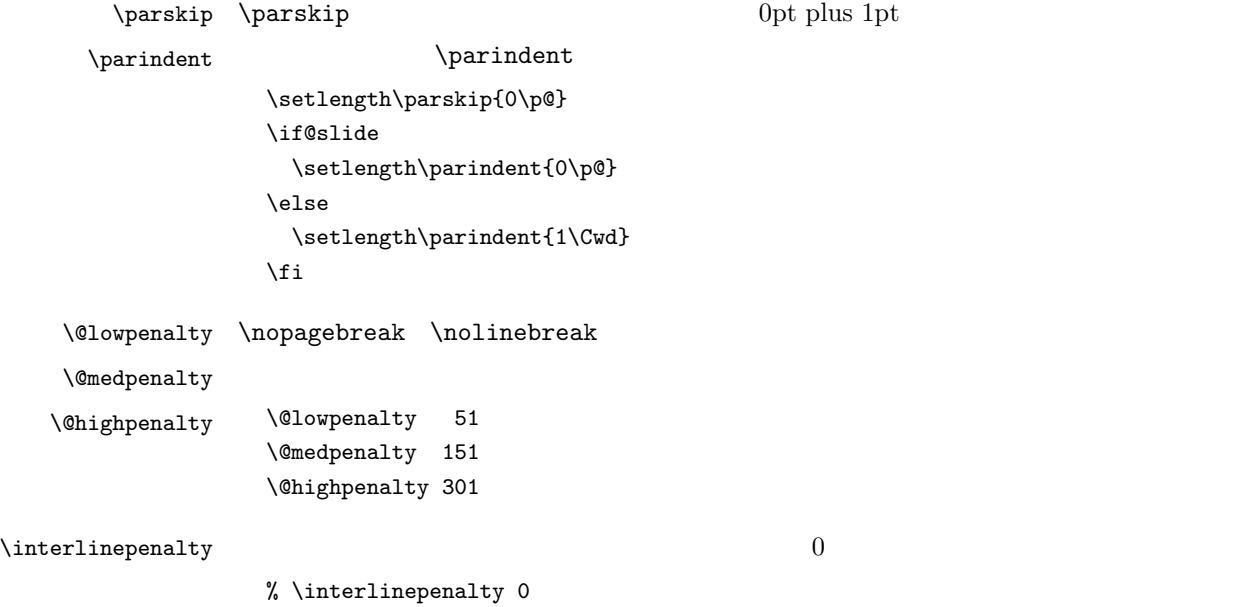

#### $\b{b}$

% \brokenpenalty 100

5.1

# geometry  $\max$  $\to$ pskip \mag=\bxjs@param@mag \setlength{\topskip}{10pt} \bxjs@param@paper {W}{H} geometry papersize={W,H} \def\bxjs@read@a{\futurelet\bxjs@tmpa\bxjs@read@b} \def\bxjs@read@b{% \ifx\bxjs@tmpa\bgroup \expandafter\bxjs@read@c \else \expandafter\bxjs@read@d \fi} \def\bxjs@read@c#1#2#3\@nil{\def\bxjs@param@paper{papersize={#1,#2}}} \def\bxjs@read@d#1\@nil{} \expandafter\bxjs@read@a\bxjs@param@paper\@nil \bxjs@layout@paper geometry

```
\edef\bxjs@layout@paper{%
 truedimen,\if@landscape landscape,\fi \bxjs@param@paper}
```
\bxjs@layout geometry

```
⟨∗article | report⟩
\def\bxjs@layout{%
 headheight=\topskip,footskip=0.03367\paperheight,%
 headsep=\footskip-\topskip,includeheadfoot,%
 hscale=0.76,,hmarginratio=1:1,%
  vscale=0.83,vmarginratio=1:1,%
}
⟨/article | report⟩
⟨∗book⟩
\def\bxjs@layout{%
 headheight=\topskip,headsep=6mm,nofoot,includeheadfoot,%
```

```
hmargin=36mm,hmarginratio=1:1,%
  vscale=0.83%,vmarginratio=1:1,%
}
⟨/book⟩
⟨∗slide⟩
\def\bxjs@layout{%
 noheadfoot,%
  hscale=0.9,hmarginratio=1:1,%
  vscale=0.95,vmarginratio=1:1,%%
}
⟨/slide⟩
```
#### geometry

```
\newdimen\fullwidth
\def\bxjs@postproc@layout{%
% textwidth
  \@tempdimb=\textwidth
  \if@twocolumn \@tempdima=2\Cwd \else \@tempdima=1\Cwd \fi
  \divide\textwidth\@tempdima \multiply\textwidth\@tempdima
  \advance\@tempdimb-\textwidth
  \advance\oddsidemargin 0.5\@tempdimb
  \advance\evensidemargin 0.5\@tempdimb
% textheight
  \@tempdimb=\textheight
  \advance\textheight-\topskip
  \divide\textheight\baselineskip \multiply\textheight\baselineskip
  \advance\textheight\topskip
  \advance\@tempdimb-\textheight
  \advance\topmargin0.5\@tempdimb
% headheight
  \@tempdima=\topskip
  \advance\headheight\@tempdima
  \advance\topmargin-\@tempdima
% marginpar
  \setlength\marginparsep{\columnsep}
  \setlength\marginparpush{\baselineskip}
  \setlength\marginparwidth{\evensidemargin-1truein-\marginparsep}
  \divide\marginparwidth\Cwd \multiply\marginparwidth\Cwd
\%\maxdepth=.5\topskip
  \fullwidth=\textwidth
}
```

```
\@onlypreamble\bxjs@revert
\let\bxjs@revert\@empty
\edef\bxjs@tmpa{\the\ht\strutbox}
\ht\strutbox=10pt
\g@addto@macro\bxjs@revert{\ht\strutbox=\bxjs@tmpa\relax}
```

```
XeTeX
```
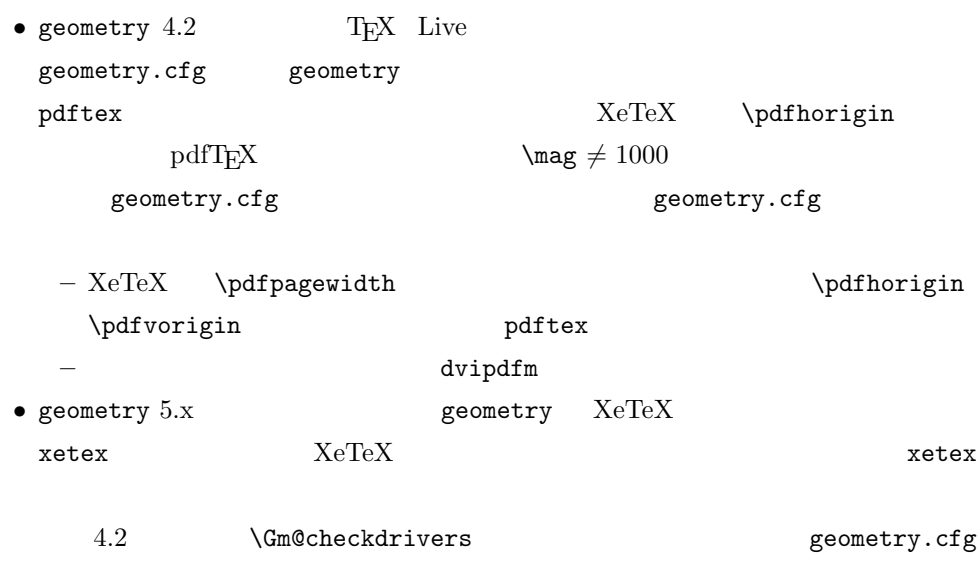

```
\if x\bxjs@engine
  \ifx\pdfpagewidth\@undefined
    \def\bxjs@Gm@driver{dvipdfm}
  \else
    \def\bxjs@Gm@driver{pdftex}
    \ifx\pdfhorigin\@undefined \newdimen\pdfhorigin \fi
    \ifx\pdfvorigin\@undefined \newdimen\pdfvorigin \fi
  \fi
  \let\bxjs@InputIfFileExists\InputIfFileExists
  \g@addto@macro\bxjs@revert{\let\InputIfFileExists\bxjs@InputIfFileExists}
  \def\InputIfFileExists#1#2#3{%
    \bxjs@InputIfFileExists{#1}{#2}{#3}%
    \edef\Gm@checkdrivers{\noexpand\Gm@setdriver{\bxjs@Gm@driver}}}%
\chifi
\edef\bxjs@nxt{%
  \noexpand\RequirePackage[\bxjs@layout@paper,\bxjs@layout]{geometry}}
\bxjs@nxt \bxjs@revert
\bxjs@postproc@layout
```
- \setpagelayout $\{\langle text \rangle\}$  geometry
- \setpagelayout\*{*{text*}}

\bxjs@postproc@layout

```
\def\setpagelayout{\@ifstar
  {\bxjs@reset@layout}{\bxjs@modify@layout}}
\def\bxjs@modify@layout#1{%
 \edef\bxjs@nxt{\noexpand\geometry{#1,truedimen}}%
  \bxjs@nxt\bxjs@postproc@layout}
\def\bxjs@reset@layout#1{%
 \edef\bxjs@nxt{\noexpand\geometry{reset,\bxjs@layout@paper,#1,truedimen}}%
 \bxjs@nxt\bxjs@postproc@layout}
```
#### $\overline{\text{JS}}$

•  $zw \qquad \qquad \} jsZw$ 

• article/report/book/slide

### $\setminus$ footnotesep  $\setminus$ strut

 $\setminus$ footnotesize  $0.7$ 

{\footnotesize\global\setlength\footnotesep{\baselineskip}} \setlength\footnotesep{0.7\footnotesep}

 $\to \skip 1mu \text{is \rm (skip)} \$ 

 $9$  plus  $4$  minus  $2$ 

\setlength{\skip\footins}{16\p@ \@plus 5\p@ \@minus 2\p@}

 $\mathrm{IAT}_{\mathrm{E}}$ X  $2_\varepsilon$ 

#### $\setminus c@$

\c@topnumber topnumber  $[2003-08-23]$ \setcounter{topnumber}{9}

 $\setminus$ topfraction

 $0.7$  0.8 [2003-08-23: 0.85]

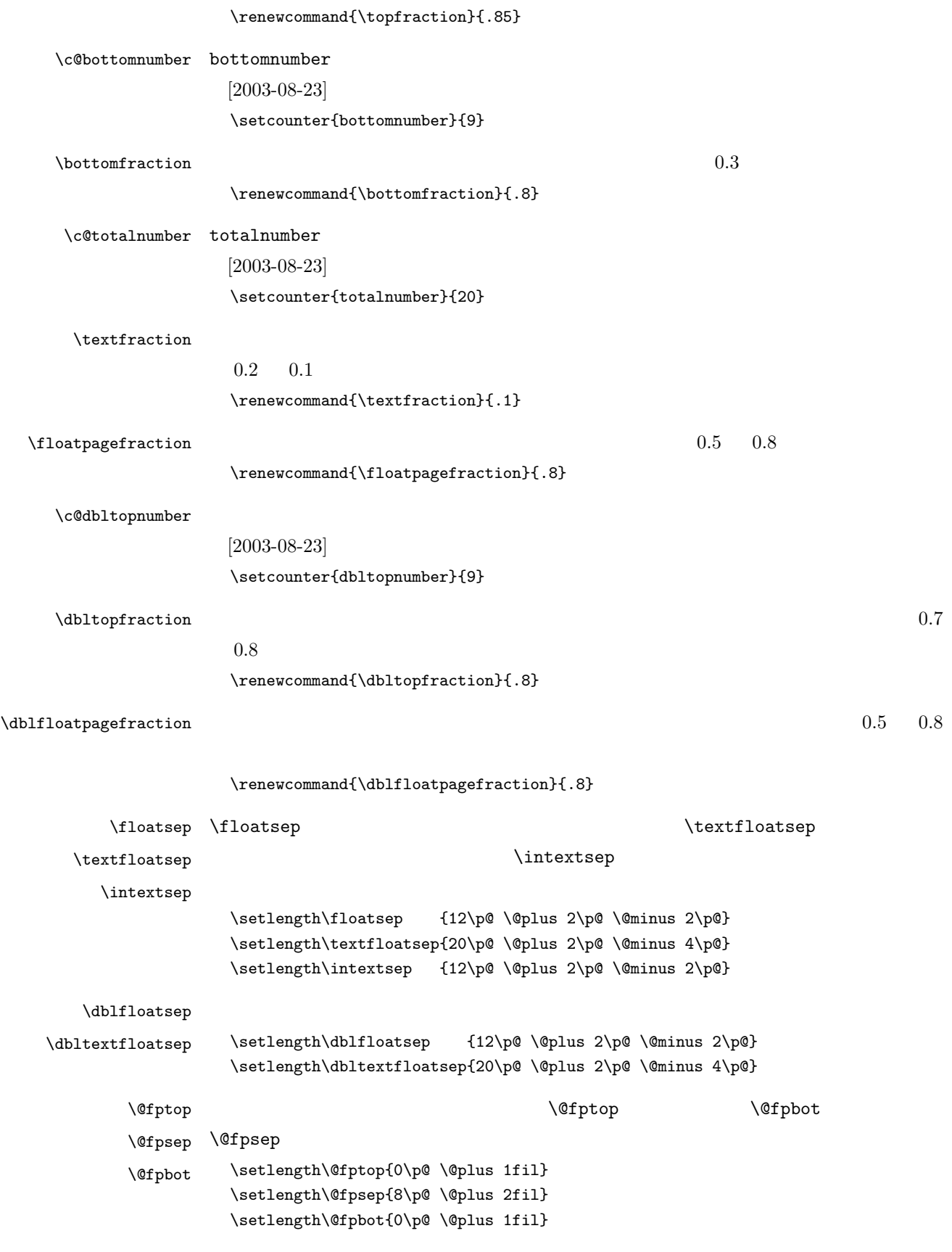

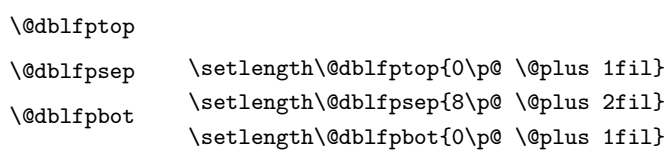

# $6$

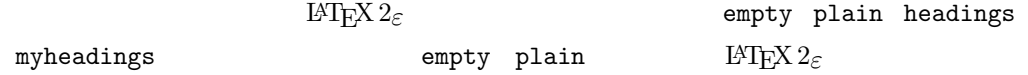

headnombre footnombre bothstyle jpl@in

## $\ps0...$

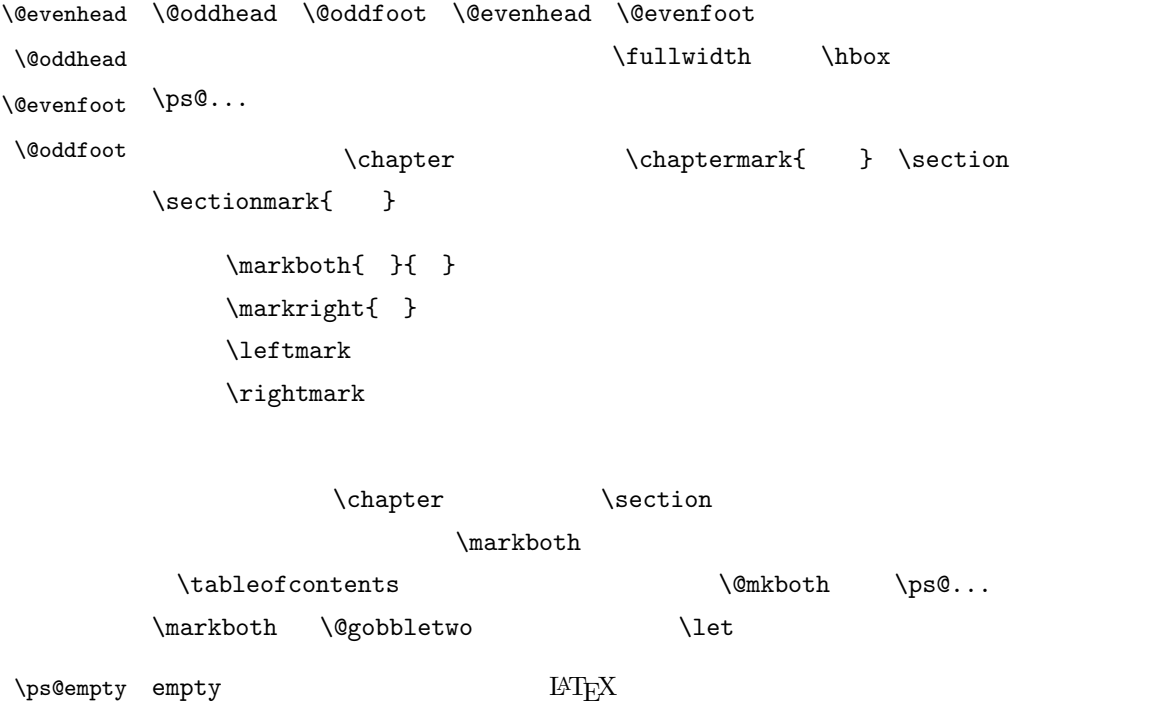

% \def\ps@empty{%

- % \let\@mkboth\@gobbletwo
- % \let\@oddhead\@empty
- % \let\@oddfoot\@empty
- % \let\@evenhead\@empty
- % \let\@evenfoot\@empty}

\ps@plainhead plainhead \\ps@plainhead \\ps

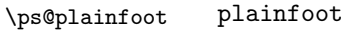

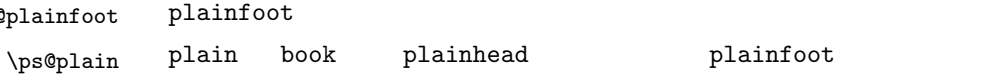

```
\def\ps@plainfoot{%
 \let\@mkboth\@gobbletwo
 \let\@oddhead\@empty
 \def\@oddfoot{\normalfont\hfil\thepage\hfil}%
 \let\@evenhead\@empty
 \let\@evenfoot\@oddfoot}
\def\ps@plainhead{%
 \let\@mkboth\@gobbletwo
 \let\@oddfoot\@empty
 \let\@evenfoot\@empty
 \def\@evenhead{%
   \if@mparswitch \hss \fi
   \hbox to \fullwidth{\textbf{\thepage}\hfil}%
   \if@mparswitch\else \hss \fi}%
 \def\@oddhead{%
   \hbox to \fullwidth{\hfil\textbf{\thepage}}\hss}}
⟨book⟩\let\ps@plain\ps@plainhead
⟨!book⟩\let\ps@plain\ps@plainfoot
```
#### \ps@headings headings

#### article

```
⟨∗article | slide⟩
\if@twoside
 \def\ps@headings{%
    \let\@oddfoot\@empty
    \let\@evenfoot\@empty
    \def\@evenhead{\if@mparswitch \hss \fi
      \underline{\hbox to \fullwidth{\textbf{\thepage}\hfil\leftmark}}%
      \if@mparswitch\else \hss \fi}%
    \def\@oddhead{%
      \underline{%
        \hbox to \fullwidth{{\rightmark}\hfil\textbf{\thepage}}}\hss}%
    \let\@mkboth\markboth
    \def\sectionmark##1{\markboth{%
       \ifnum \c@secnumdepth >\z@ \thesection \hskip1\jsZw\fi
       ##1}{}}%
    \def\subsectionmark##1{\markright{%
       \ifnum \c@secnumdepth >\@ne \thesubsection \hskip1\jsZw\fi
       ##1}}%
  }
\else % if not twoside
  \def\ps@headings{%
    \let\@oddfoot\@empty
    \def\@oddhead{%
      \underline{%
        \hbox to \fullwidth{{\rightmark}\hfil\textbf{\thepage}}}\hss}%
    \let\@mkboth\markboth
```

```
\def\sectionmark##1{\markright{%
                          \ifnum \c@secnumdepth >\z@ \thesection \hskip1\jsZw\fi
                         ##1}}}
                  \fi
                  ⟨/article | slide⟩
                      book
                  ⟨∗book | report⟩
                  \def\ps@headings{%
                    \let\@oddfoot\@empty
                    \let\@evenfoot\@empty
                    \def\@evenhead{%
                      \if@mparswitch \hss \fi
                      \underline{\hbox to \fullwidth{\autoxspacing
                          \textbf{\thepage}\hfil\leftmark}}%
                      \if@mparswitch\else \hss \fi}%
                    \def\@oddhead{\underline{\hbox to \fullwidth{\autoxspacing
                          {\if@twoside\rightmark\else\leftmark\fi}\hfil\textbf{\thepage}}}\hss}%
                    \let\@mkboth\markboth
                    \def\chaptermark##1{\markboth{%
                      \ifnum \c@secnumdepth >\m@ne
                       \if@mainmatter
                          \@chapapp\thechapter\@chappos\hskip1\jsZw
                       \fi
                      \fi
                      ##1}{}}%
                    \def\sectionmark##1{\markright{%
                      \ifnum \c@secnumdepth >\z@ \thesection \hskip1\jsZw\fi
                      ##1}}}%
                  ⟨/book | report⟩
                  ⟨∗jspf⟩
                  \def\ps@headings{%
                    \def\@oddfoot{\normalfont\hfil\thepage\hfil}
                    \def\@evenfoot{\normalfont\hfil\thepage\hfil}
                    \def\@oddhead{\normalfont\hfil \@title \hfil}
                    \def\@evenhead{\normalfont\hfil} \hfil}}
                  ⟨/jspf⟩
\ps@myheadings myheadings 	markboth \markright
                 [2004 - 01 - 17]\def\ps@myheadings{%
                   \let\@oddfoot\@empty\let\@evenfoot\@empty
                   \def\@evenhead{%
                     \if@mparswitch \hss \fi%
```

```
\hbox to \fullwidth{\thepage\hfil\leftmark}%
\if@mparswitch\else \hss \fi}%
```

```
24
```

```
\def\@oddhead{%
    \hbox to \fullwidth{\rightmark\hfil\thepage}\hss}%
  \let\@mkboth\@gobbletwo
⟨book | report⟩ \let\chaptermark\@gobble
  \let\sectionmark\@gobble
⟨!book&!report⟩ \let\subsectionmark\@gobble
}
```
# 7 文書のマークアップ

 $7.1$ 

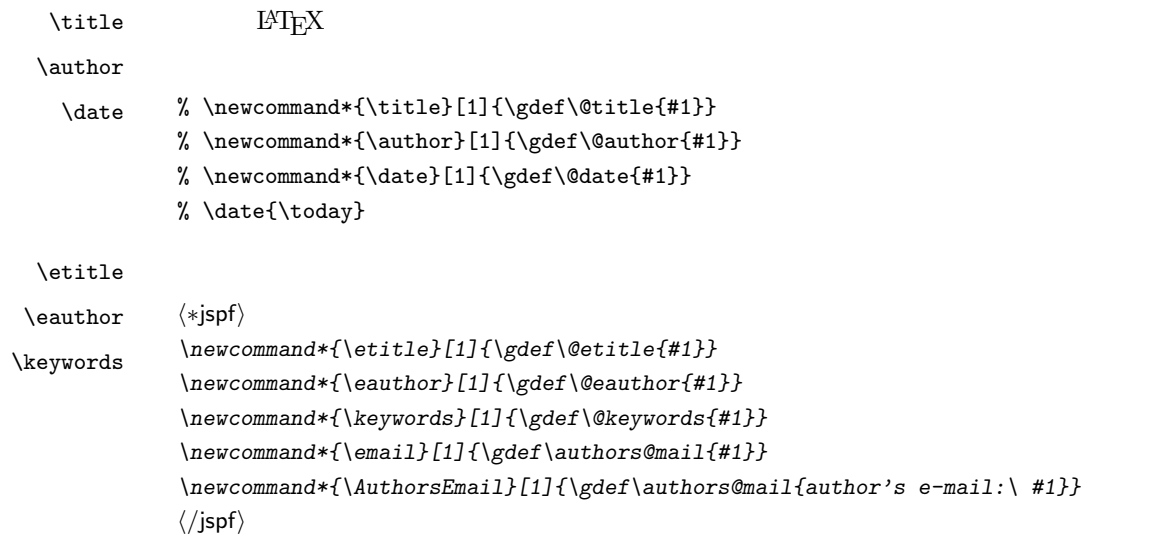

## $\alpha$  and  $\alpha$  empty empty

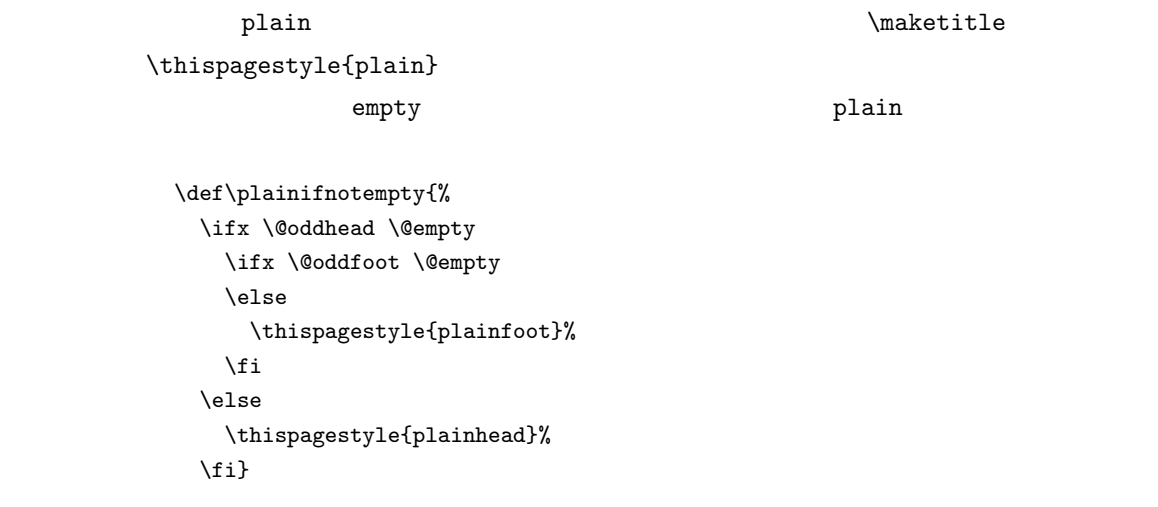

#### $\mathcal{A}$   $\mathcal{A}$

 $\label{eq:large} \verb|\large| \tag{1}$ 

*⟨∗*article *|* book *|* report *|* slide*⟩*

```
\if@titlepage
  \newcommand{\maketitle}{%
    \begin{titlepage}%
      \let\footnotesize\small
      \let\footnoterule\relax
      \let\footnote\thanks
      \null\vfil
      \if@slide
        {\footnotesize \@date}%
        \begin{center}
          \mbox{} \\[1\jsZw]
          \large
          {\maybeblue\hrule height0pt depth2pt\relax}\par
          \smallskip
          \@title
          \smallskip
          {\maybeblue\hrule height0pt depth2pt\relax}\par
          \vfill
          {\small \@author}%
        \end{center}
      \else
      \vskip 60\p@
      \begin{center}%
        {\LARGE \@title \par}%
        \vskip 3em%
        {\large
          \lineskip .75em
          \begin{tabular}[t]{c}%
            \@author
          \end{tabular}\par}%
        \vskip 1.5em
        {\large \@date \par}%
      \end{center}%
      \fi
      \par
      \@thanks\vfil\null
    \end{titlepage}%
    \setcounter{footnote}{0}%
    \global\let\thanks\relax
    \global\let\maketitle\relax
    \global\let\@thanks\@empty
    \global\let\@author\@empty
    \global\let\@date\@empty
    \global\let\@title\@empty
    \global\let\title\relax
    \global\let\author\relax
    \global\let\date\relax
    \global\let\and\relax
```

```
}%
```
#### *\else*

```
\newcommand{\maketitle}{\par
  \begingroup
    \renewcommand\thefootnote{\@fnsymbol\c@footnote}%
    \def\@makefnmark{\rlap{\@textsuperscript{\normalfont\@thefnmark}}}%
    \long\def\@makefntext##1{\advance\leftskip 3\jsZw
      \parindent 1\jsZw\noindent
      \llap{\@textsuperscript{\normalfont\@thefnmark}\hskip0.3\jsZw}##1}%
    \if@twocolumn
      \ifnum \col@number=\@ne
        \@maketitle
      \else
        \twocolumn[\@maketitle]%
      \fi
    \else
      \newpage
      \global\@topnum\z@ % Prevents figures from going at top of page.
      \@maketitle
    \fi
    \plainifnotempty
    \@thanks
  \endgroup
  \setcounter{footnote}{0}%
  \global\let\thanks\relax
  \global\let\maketitle\relax
  \global\let\@thanks\@empty
  \global\let\@author\@empty
  \global\let\@date\@empty
  \global\let\@title\@empty
  \global\let\title\relax
  \global\let\author\relax
  \global\let\date\relax
  \global\let\and\relax
}
```
#### $\Omega$

*\def\@maketitle{% \newpage\null \vskip 2em \begin{center}% \let\footnote\thanks {\LARGE \@title \par}% \vskip 1.5em {\large \lineskip .5em \begin{tabular}[t]{c}% \@author \end{tabular}\par}% \vskip 1em*

```
{\large \@date}%
    \end{center}%
    \par\vskip 1.5em
⟨article | slide⟩ \ifvoid\@abstractbox\else\centerline{\box\@abstractbox}\vskip1.5em\fi
 }
\fi
⟨/article | book | report | slide⟩
⟨∗jspf⟩
\newcommand{\maketitle}{\par
  \begingroup
    \renewcommand\thefootnote{\@fnsymbol\c@footnote}%
    \def\@makefnmark{\rlap{\@textsuperscript{\normalfont\@thefnmark}}}%
    \long\def\@makefntext##1{\advance\leftskip 3\jsZw
      \parindent 1\jsZw\noindent
      \llap{\@textsuperscript{\normalfont\@thefnmark}\hskip0.3\jsZw}##1}%
      \twocolumn[\@maketitle]%
    \plainifnotempty
    \@thanks
  \endgroup
  \setcounter{footnote}{0}%
  \global\let\thanks\relax
  \global\let\maketitle\relax
  \global\let\@thanks\@empty
  \global\let\@author\@empty
  \global\let\@date\@empty
% \global\let\@title\@empty % \@title
  \global\let\title\relax
  \global\let\author\relax
  \global\let\date\relax
  \global\let\and\relax
  \ifx\authors@mail\@undefined\else{%
    \def\@makefntext{\advance\leftskip 3\jsZw \parindent -3\jsZw}%
    \footnotetext[0]{\itshape\authors@mail}%
 }\fi
  \global\let\authors@mail\@undefined}
\def\@maketitle{%
  \newpage\null
  \vskip 6em % used to be 2em
  \begin{center}
    \let\footnote\thanks
    \ifx\@title\@undefined\else{\LARGE\headfont\@title\par}\fi
    \lineskip .5em
    \ifx\@author\@undefined\else
      \vskip 1em
      \begin{tabular}[t]{c}%
        \@author
      \end{tabular}\par
    \fi
    \ifx\@etitle\@undefined\else
```

```
\vskip 1em
      {\large \@etitle \par}%
    \fi
    \ifx\@eauthor\@undefined\else
      \vskip 1em
      \begin{tabular}[t]{c}%
        \@eauthor
      \end{tabular}\par
    \fi
    \vskip 1em
    \@date
  \end{center}
  \vskip 1.5em
  \centerline{\box\@abstractbox}
 \ifx\@keywords\@undefined\else
   \vskip 1.5em
   \centerline{\parbox{157mm}{\textsf{Keywords:}\\ \small\@keywords}}
 \fi
  \vskip 1.5em}
⟨/jspf⟩
```
# $7.2$

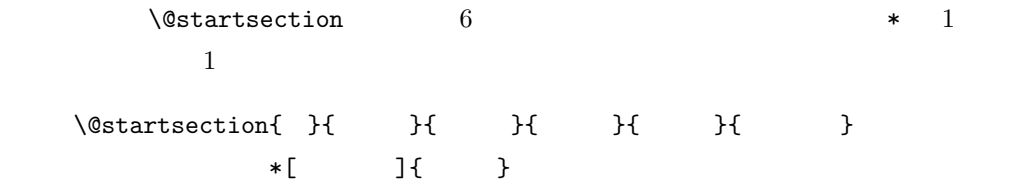

 $:$  section  $\text{chapter}=1, \text{ section}=2, \ldots$ 

secnumdepth

\*  $\qquad$  \* 1

 $\label{eq:2.1} \begin{array}{ll} \texttt{\textbackslash}\texttt{Qstart} & \texttt{setion} & \texttt{6} \\ \end{array}$ 

```
\@startsection
ipsjcommon.sty
  \baselineskip
 \def\@startsection#1#2#3#4#5#6{%
  \if@noskipsec \leavevmode \fi
  \par
% \qquad \qquad \setminus \texttt{Ctempskipa}\@tempskipa #4\relax
% \@afterindent
  \if@english \@afterindentfalse \else \@afterindenttrue \fi
 \%\ifdim \@tempskipa <\z@
    \@tempskipa -\@tempskipa \@afterindentfalse
  \fi
  \if@nobreak
 % \everypar{\everyparhook}%
    \everypar{}%
  \else
    \addpenalty\@secpenalty
\%% \addvspace\@tempskipa
\% \noindent
    \ifdim \@tempskipa >\z@
      \if@slide\else
        \null
        \vspace*{-\baselineskip}%
      \chii
      \vskip\@tempskipa
    \fi
  \fi
  \noindent
 \%\@ifstar
    {\@ssect{#3}{#4}{#5}{#6}}%
    {\@dblarg{\@sect{#1}{#2}{#3}{#4}{#5}{#6}}}}
 \texttt{\textbackslash} \texttt{Qsect} \texttt{\textbackslash} \texttt{Qsect}\everyparhook
 \def\@sect#1#2#3#4#5#6[#7]#8{%
  \ifnum #2>\c@secnumdepth
    \let\@svsec\@empty
  \else
    \refstepcounter{#1}%
    \protected@edef\@svsec{\@seccntformat{#1}\relax}%
  \fi
 % \phantom{\begin{bmatrix} 0 \end{bmatrix}}\@tempskipa #5\relax
 \%
```

```
\ifdim \@tempskipa<\z@
    \def\@svsechd{%
      #6{\hskip #3\relax
      \@svsec #8}%
      \csname #1mark\endcsname{#7}%
      \addcontentsline{toc}{#1}{%
        \ifnum #2>\c@secnumdepth \else
           \protect\numberline{\csname the#1\endcsname}%
        \fi
        #7}}% 目次にフルネームを載せるなら #8
  \else
    \begingroup
      \int \mathcal{M} \leq \mathcal{M}#6{%
         \@hangfrom{\hskip #3\relax\@svsec}%
% \int_{\text{interlinepenalty}} \text{OM } %#8\@@par}%
    \endgroup
    \csname #1mark\endcsname{#7}%
    \addcontentsline{toc}{#1}{%
      \ifnum #2>\c@secnumdepth \else
         \protect\numberline{\csname the#1\endcsname}%
      \fi
      #7}% 目次にフルネームを載せるならここは #8
  \fi
  \@xsect{#5}}
             \verb+\everyparhook+\begin{array}{c}\verb+\everyparhook+\begin{array}{cc}\verb+\everyparhook+\begin{array}{cc}\verb+\versing+2+\end{array} \end{array}\def\@xsect#1{%
% \qquad \qquad \mathcal{C}\@tempskipa #1\relax
% \sim\ifdim \@tempskipa<\z@
    \@nobreakfalse
    \global\@noskipsectrue
    \everypar{%
      \if@noskipsec
         \global\@noskipsecfalse
       {\setbox\z@\lastbox}%
         \clubpenalty\@M
        \begingroup \@svsechd \endgroup
         \unskip
         \@tempskipa #1\relax
         \hskip -\@tempskipa
      \else
         \clubpenalty \@clubpenalty
         \everypar{\everyparhook}%
      \fi\everyparhook}%
```

```
\else
   \par \nobreak
   \vskip \@tempskipa
   \@afterheading
 \fi
 \if@slide
   {\vskip-6pt\maybeblue\hrule height0pt depth1pt\vskip7pt\relax}%
 \verb|\fi\par % 2000-12-18
 \ignorespaces}
\def\@ssect#1#2#3#4#5{%
 \@tempskipa #3\relax
 \ifdim \@tempskipa<\z@
   \def\@svsechd{#4{\hskip #1\relax #5}}%
 \else
   \begingroup
     #4{%
       \@hangfrom{\hskip #1}%
         \interlinepenalty \@M #5\@@par}%
   \endgroup
 \chii
 \@xsect{#3}}
```
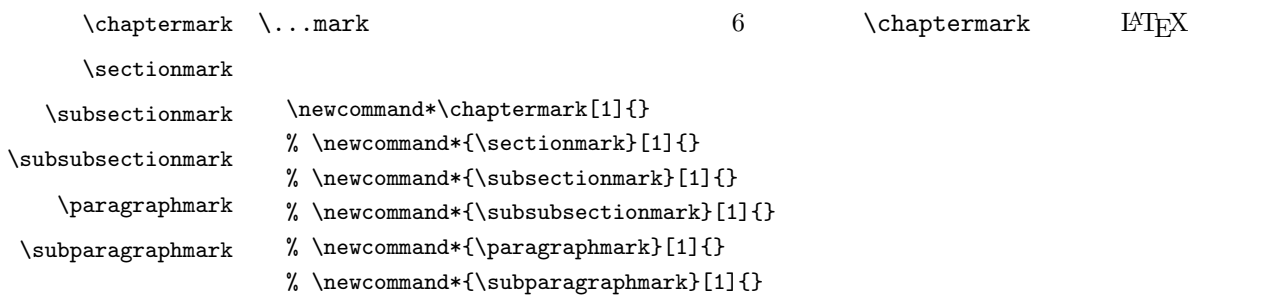

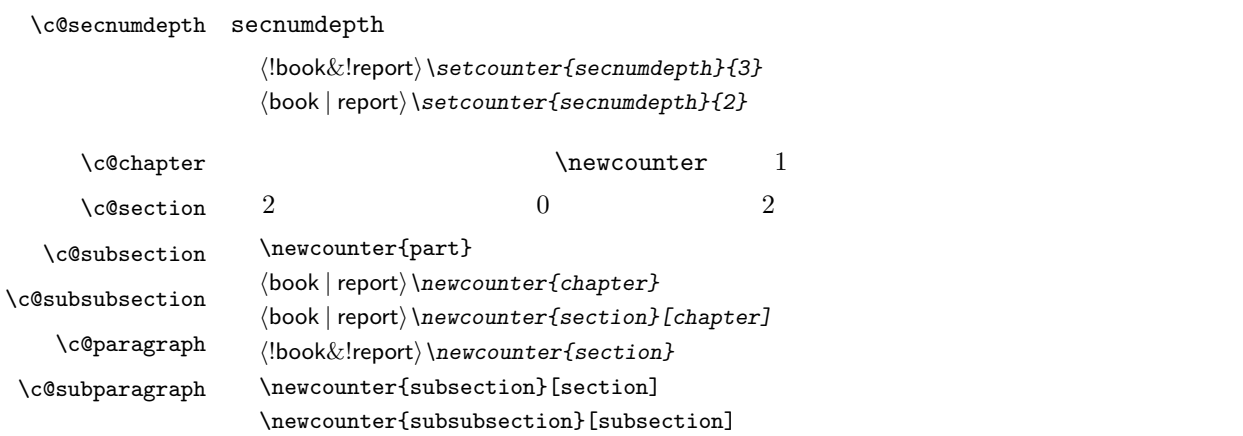

# \newcounter{paragraph}[subsubsection] \newcounter{subparagraph}[paragraph]

 $\arabic{COUNTER}$  1, 2, 3, ... \roman{COUNTER} i, ii, iii, ...  $\Lambda$ Eoman{COUNTER} I, II, III, ...  $\alpha, b, c, ...$  $\Lambda, B, C, \ldots$  $\verb|\kansuji{COUNTER}| , ~ , ~ , \ldots$ 

\thepart \thechapter \thesection \thesubsection \thesubsubsection \theparagraph \thesubparagraph

 $\theta$ 

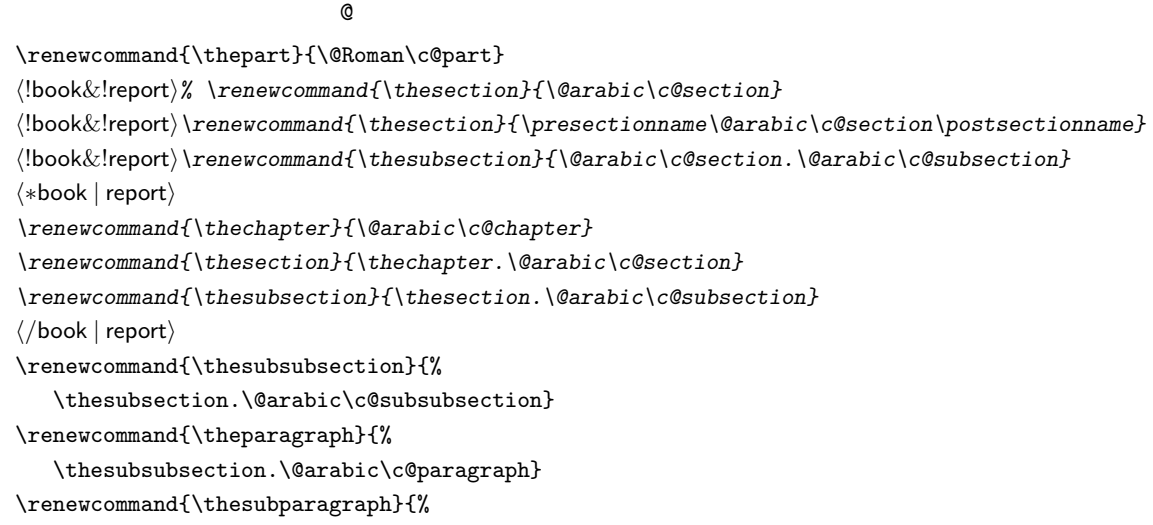

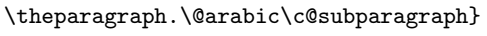

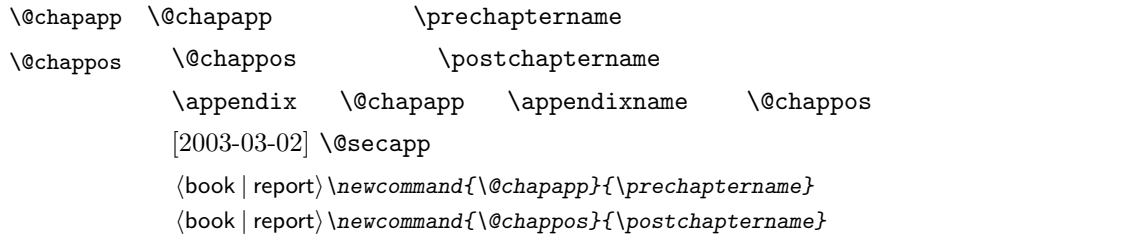

### $\Gamma$

*⟨∗*book *|* report*⟩ \newcommand\frontmatter{% \if@openright \cleardoublepage \else \clearpage \fi*

```
\@mainmatterfalse
\pagenumbering{roman}}
```
#### $\mathcal{N}$ mainmatter

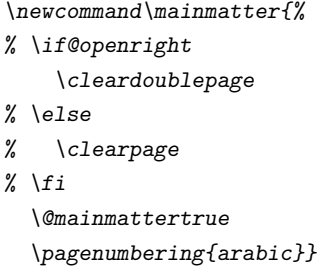

#### \backmatter

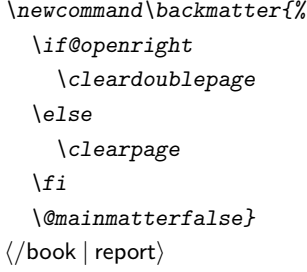

# $\partial$

 $\setminus$ secdef

```
\secedef\{\qquad\}{
**\setminussecdef
  \def\chapter { ... \secdef \CMDA \CMDB }
  \def\CDA [#1]#2{....} % \chapter[...]{...}
  \label{thm:main} $$\def\CDB = #1{...} \qquad % \chapter*{...}book
 ⟨∗!book&!report⟩
 \newcommand\part{%
   \if@noskipsec \leavevmode \fi
   \par
   \addvspace{4ex}%
   \if@english \@afterindentfalse \else \@afterindenttrue \fi
   \secdef\@part\@spart}
 ⟨/!book&!report⟩
```

```
book
```

```
⟨∗book | report⟩
\newcommand\part{%
  \if@openright
    \cleardoublepage
  \else
    \clearpage
  \fi
  \thispagestyle{empty}% busing the plain
  \if@twocolumn
    \onecolumn
    \@restonecoltrue
  \else
    \@restonecolfalse
  \fi
  \null\vfil
  \secdef\@part\@spart}
⟨/book | report⟩
```
 $\label{thm:main} $$\Phi_t\leftarrow \b{series \h\leq 1}$ 

```
book secnumdepth −1
⟨∗!book&!report⟩
\def\@part[#1]#2{%
  \ifnum \c@secnumdepth >\m@ne
    \refstepcounter{part}%
    \addcontentsline{toc}{part}{%
      \prepartname\thepart\postpartname\hspace{1\jsZw}#1}%
  \else
    \addcontentsline{toc}{part}{#1}%
  \fi
  \markboth{}{}%
  {\parindent\z@
    \raggedright
    \interlinepenalty \@M
    \normalfont
    \ifnum \c@secnumdepth >\m@ne
      \Large\headfont\prepartname\thepart\postpartname
      \par\nobreak
    \fi
    \huge \headfont #2%
    \markboth{}{}\par}%
  \nobreak
  \vskip 3ex
  \@afterheading}
⟨/!book&!report⟩
book secnumdepth −2
⟨∗book | report⟩
\def\@part[#1]#2{%
  \ifnum \c@secnumdepth >-2\relax
```

```
\refstepcounter{part}%
    \addcontentsline{toc}{part}{%
      \prepartname\thepart\postpartname\hspace{1\jsZw}#1}%
  \else
    \addcontentsline{toc}{part}{#1}%
  \fi
  \markboth{}{}%
  {\centering
    \interlinepenalty \@M
    \normalfont
    \ifnum \c@secnumdepth >-2\relax
      \huge\headfont \prepartname\thepart\postpartname
      \par\vskip20\p@
    \fi
    \Huge \headfont #2\par}%
  \@endpart}
⟨/book | report⟩
```
#### $\sqrt{Q}$ spart

```
⟨∗!book&!report⟩
\def\@spart#1{{%
    \parindent \z@ \raggedright
    \interlinepenalty \@M
    \normalfont
    \huge \headfont #1\par}%
  \nobreak
  \vskip 3ex
  \@afterheading}
⟨/!book&!report⟩
⟨∗book | report⟩
\def\@spart#1{{%
    \centering
    \interlinepenalty \@M
    \normalfont
    \Huge \headfont #1\par}%
  \@endpart}
⟨/book | report⟩
```
# $\qquad$   $\qquad$   $\qquad$

```
⟨∗book | report⟩
\def\@endpart{\vfil\newpage
  \if@twoside
    \null
    \thispagestyle{empty}%
    \newpage
  \fi
  \if@restonecol
    \twocolumn
```
*\fi} ⟨/*book *|* report*⟩*

```
\chapter enpty empty plain \@topnum
                    0⟨∗book | report⟩
                   \newcommand{\chapter}{%
                     \if@openright\cleardoublepage\else\clearpage\fi
                     \plainifnotempty % : \thispagestyle{plain}
                     \global\@topnum\z@
                     \if@english \@afterindentfalse \else \@afterindenttrue \fi
                     \secdef\@chapter\@schapter}
       \@chapter 章見出しを出力します。secnumdepth 0 以上かつ \@mainmatter が真のとき章番号を出
                   \def\@chapter[#1]#2{%
                     \ifnum \c@secnumdepth >\m@ne
                       \if@mainmatter
                         \refstepcounter{chapter}%
                         \typeout{\@chapapp\thechapter\@chappos}%
                         \addcontentsline{toc}{chapter}%
                           {\protect\numberline
                          {\if@english\thechapter\else\@chapapp\thechapter\@chappos\fi}%
                          #1}%
                       \else\addcontentsline{toc}{chapter}{#1}\fi
                     \else
                       \addcontentsline{toc}{chapter}{#1}%
                     \fi
                     \chaptermark{#1}%
                     \addtocontents{lof}{\protect\addvspace{10\p@}}%
                     \addtocontents{lot}{\protect\addvspace{10\p@}}%
                     \if@twocolumn
                       \@topnewpage[\@makechapterhead{#2}]%
                     \else
                       \@makechapterhead{#2}%
                       \@afterheading
                     \fi}
\@makechapterhead 実際に章見出しを組み立てます。\bfseries \headfont に変えました。
                   \def\@makechapterhead#1{%
                     \varepsilon\vspace*{2\Cvs}% 50pt
                     {\parindent \z@ \raggedright \normalfont
                       \ifnum \c@secnumdepth >\m@ne
                         \if@mainmatter
                           \huge\headfont \@chapapp\thechapter\@chappos
                           \par\nobreak
```

```
\vskip \Cvs % 20pt
                           \fi
                         \fi
                         \interlinepenalty\@M
                         \Huge \headfont #1\par\nobreak
                         \vskip 3\Cvs}} % 欧文は 40pt
       \verb+\Qschapter \verb+\Chapter*{...}+ \verb+\Chaptermark\def\@schapter#1{%
                       \chaptermark{#1}%
                       \if@twocolumn
                         \@topnewpage[\@makeschapterhead{#1}]%
                       \else
                         \@makeschapterhead{#1}\@afterheading
                       \fi}
\Omega\def\@makeschapterhead#1{%
                       \vspace*{2\Cvs}% 欧文は 50pt
                       {\parindent \z@ \raggedright
                         \normalfont
```

```
\interlinepenalty\@M
    \Huge \headfont #1\par\nobreak
    \vskip 3\Cvs}} % 欧文は 40pt
⟨/book | report⟩
```
#### $\setminus$ section  $\setminus$ ©startsection 4

```
\if@twocolumn
  \newcommand{\section}{%
⟨jspf⟩\ifx\maketitle\relax\else\maketitle\fi
    \@startsection{section}{1}{\z@}%
⟨!kiyou⟩ {0.6\Cvs}{0.4\Cvs}%
          ⟨kiyou⟩ {\Cvs}{0.5\Cvs}%
% {\normalfont\large\headfont\@secapp}}
    {\normalfont\large\headfont\raggedright}}
\else
  \newcommand{\section}{%
    \if@slide\clearpage\fi
    \@startsection{section}{1}{\z@}%
    {\Cvs \Qplus .5\Cdp \Qminus.2\Cdp}\{.5\Cvs \@plus.3\Cdp}%
% {\normalfont\Large\headfont\@secapp}}
    {\normalfont\Large\headfont\raggedright}}
\chi_{\texttt{fi}}
```
#### $\simeq$

```
\if@twocolumn
  \verb+\newcommand{\subsection}{\@startsection{subsection}{\@startsection{subsection}{2}_{\Z0}}{\z@}{\z@}%
    {\normalfont\normalsize\headfont}}
\else
  \newcommand{\subsection}{\@startsection{subsection}{2}{\z@}%
    {\Cvs \ Qplus .5\Cdp \ \Qminus \mathbb{Z}.2\Cdp}\{.5\Cvs \Qplus.3\Cdp\%{\normalfont\large\headfont}}
\fi
```
#### \subsubsection

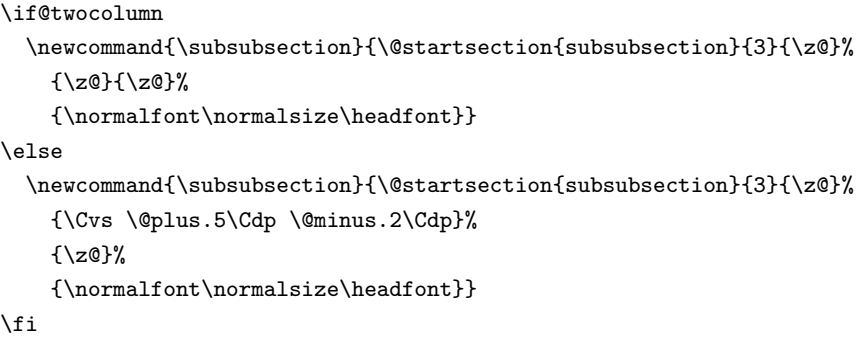

#### $\gamma$

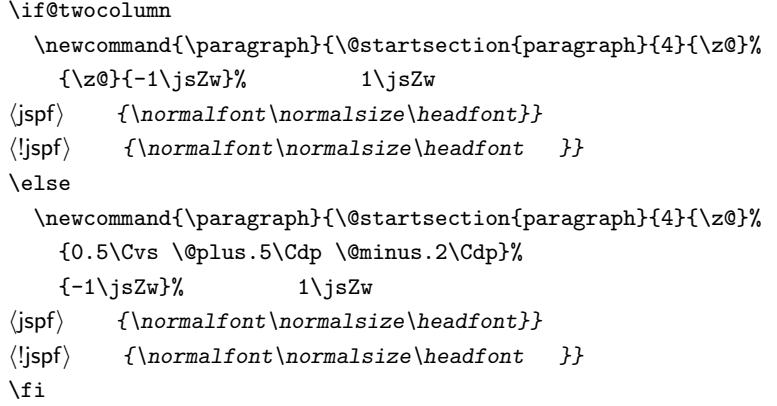

#### $\verb|\subparagraph|$

\newcommand{\subparagraph}{\@startsection{subparagraph}{5}{\z@}%  ${\x0}{-1\isZw}\$ {\normalfont\normalsize\headfont}}

# $7.3$

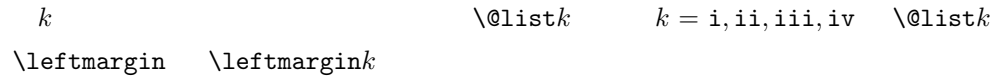

 $[2002-05-11]$   $3zw$  $[2005-03-19]$   $2zw$ \if@slide \setlength\leftmargini{1\jsZw} \else \if@twocolumn \setlength\leftmargini{2\jsZw} \else \setlength\leftmargini{3\jsZw} \fi \fi \leftmarginii ii iii iv \leftmarginiii \leftmarginiv \leftmarginv \leftmarginvi  $\lambda$ labelsep  $(im)'$  'vii.'  $[M]$ .' \if@slide \setlength\leftmarginii {1\jsZw} \setlength\leftmarginiii{1\jsZw} \setlength\leftmarginiv {1\jsZw} \setlength\leftmarginv {1\jsZw} \setlength\leftmarginvi {1\jsZw} \else \setlength\leftmarginii {2\jsZw} \setlength\leftmarginiii{2\jsZw} \setlength\leftmarginiv {2\jsZw} \setlength\leftmarginv {1\jsZw} \setlength\leftmarginvi {1\jsZw} \fi \labelsep \labelsep \labelwidth  $\lambda$ labelwidth \setlength \labelsep {0.5\jsZw} % .5em \setlength \labelwidth{\leftmargini} \addtolength\labelwidth{-\labelsep}  $\partial$  \partopsep  $\partial$  $0$ \setlength\partopsep{\z@} % {2\p@ \@plus 1\p@ \@minus 1\p@} \@beginparpenalty \@endparpenalty \@itempenalty \@beginparpenalty -\@lowpenalty \@endparpenalty -\@lowpenalty \@itempenalty -\@lowpenalty \@listi \@listi \@listI \leftmargin \parsep \topsep \itemsep  $\mathcal{L}$  small

 $\leftarrow$   $\leftarrow$  2em 2.5em 2

```
\infty
```

```
\@listI \@listi
```

```
itemize enumerate
```
 $[2004-09-27]$  \topsep  $^{+0.2}_{-0.1}$  \baselineskip \def\@listi{\leftmargin\leftmargini \parsep \z@ \topsep 0.5\baselineskip \itemsep \z@ \relax} \let\@listI\@listi

#### \@listi

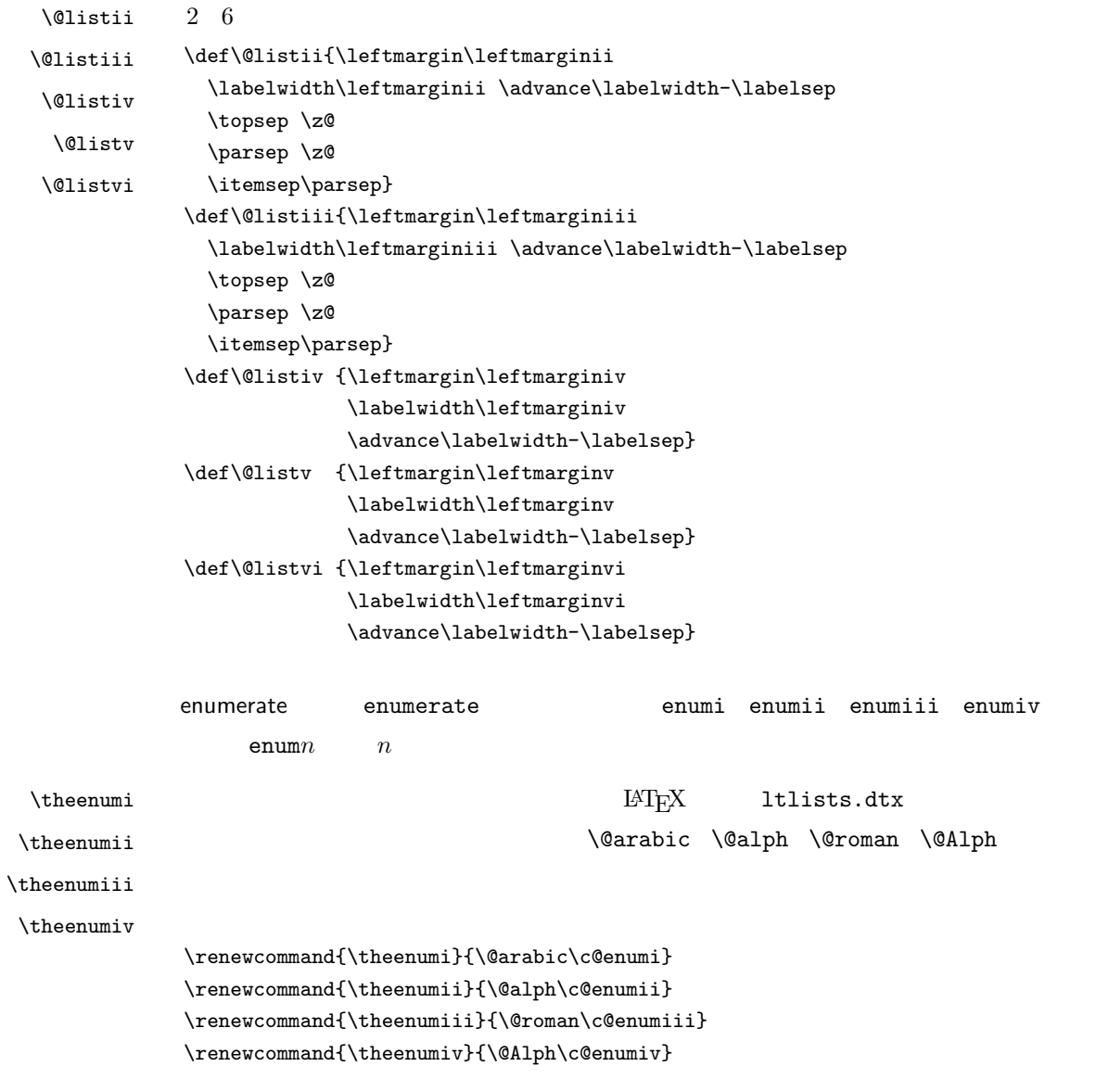

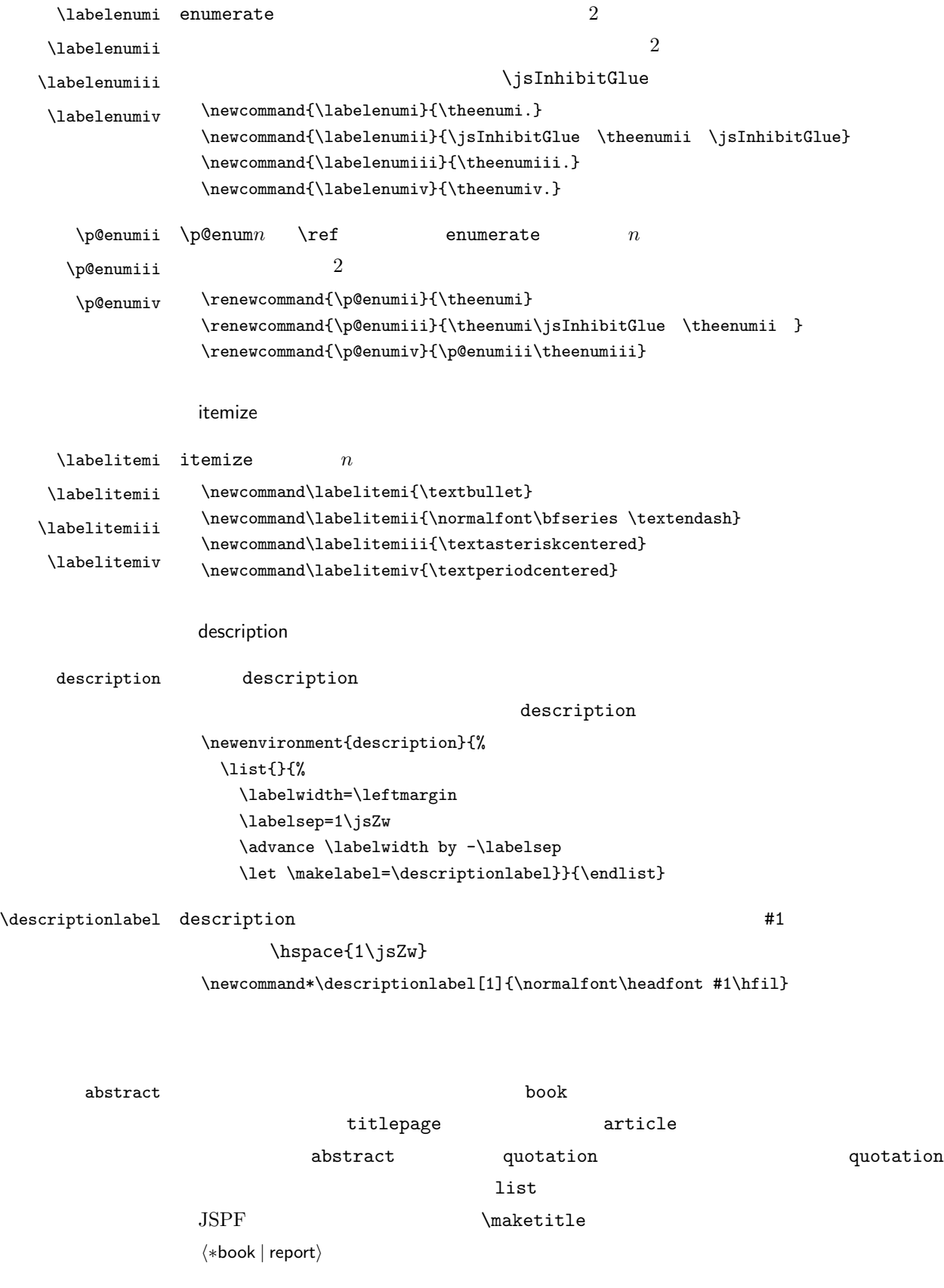

```
\newenvironment{abstract}{%
  \begin{list}{}{%
    \listparindent=1\jsZw
    \itemindent=\listparindent
    \rightmargin=0pt
    \leftmargin=5\jsZw}\item[]}{\end{list}\vspace{\baselineskip}}
⟨/book | report⟩
⟨∗article | slide⟩
\newbox\@abstractbox
\if@titlepage
  \newenvironment{abstract}{%
    \titlepage
    \null\vfil
    \@beginparpenalty\@lowpenalty
    \begin{center}%
      \headfont \abstractname
      \@endparpenalty\@M
    \end{center}}%
  {\par\vfil\null\endtitlepage}
\else
  \newenvironment{abstract}{%
    \if@twocolumn
      \ifx\maketitle\relax
        \section*{\abstractname}%
      \else
        \global\setbox\@abstractbox\hbox\bgroup
        \begin{minipage}[b]{\textwidth}
          \small\parindent1\jsZw
          \begin{center}%
            {\headfont \abstractname\vspace{-.5em}\vspace{\z@}}%
          \end{center}%
          \list{}{%
            \listparindent\parindent
            \itemindent \listparindent
            \rightmargin \leftmargin}%
          \item\relax
      \fi
    \else
      \small
      \begin{center}%
        {\headfont \abstractname\vspace{-.5em}\vspace{\z@}}%
      \end{center}%
      \list{}{%
        \listparindent\parindent
        \itemindent \listparindent
        \rightmargin \leftmargin}%
      \item\relax
    \fi}{\if@twocolumn
      \ifx\maketitle\relax
```

```
\else
        \endlist\end{minipage}\egroup
      \fi
    \else
      \endlist
    \fi}
\fi
⟨/article | slide⟩
⟨∗jspf⟩
\newbox\@abstractbox
\newenvironment{abstract}{%
  \global\setbox\@abstractbox\hbox\bgroup
  \begin{minipage}[b]{157mm}{\sffamily Abstract}\par
    \small
    \if@english \parindent6mm \else \parindent1\jsZw \fi}%
  {\end{minipage}\egroup}
⟨/jspf⟩
```
keywords  $\mathbb{R}$ 

```
⟨∗jspf⟩
%\newbox\@keywordsbox
%\newenvironment{keywords}{%
% \global\setbox\@keywordsbox\hbox\bgroup
% \begin{minipage}[b]{157mm}{\sffamily Keywords:}\par
% \small\parindent0\jsZw}%
% {\end{minipage}\egroup}
⟨/jspf⟩
```
verse

```
verse verse
        \newenvironment{verse}{%
          \let \\=\@centercr
          \list{}{%
            \itemsep \z@
            \itemindent -2\jsZw % : -1.5em
            \listparindent\itemindent
            \rightmargin \z@
            \advance\leftmargin 2\jsZw}% : 1.5em
          \item\relax}{\endlist}
```
#### quotation

quotation  $1.5em$   $\partial$ 

# \newenvironment{quotation}{%

```
\list{}{%
  \listparindent\parindent
  \itemindent\listparindent
  \rightmargin \z@}%
\item\relax}{\endlist}
```
#### quote

```
quote quote \sim\newenvironment{quote}%
        {\line{\}{}{\rightarrow\zeta}\label{def}ltthm.dtx
      \newtheorem{definition}{ }
      \newtheorem{axiom}{ }
      \newtheorem{theorem}{ }
      [2001-04-26]\iotaitshape
```

```
\def\@begintheorem#1#2{\trivlist
   \item[\hskip \labelsep{\bfseries #1\ #2}]}
\def\@opargbegintheorem#1#2#3{\trivlist
      \item[\hskip \labelsep{\bfseries #1\ #2\ (#3)}]}
```
#### titlepage

```
\newenvironment{titlepage}{%
⟨book | report⟩ \cleardoublepage
    \if@twocolumn
      \@restonecoltrue\onecolumn
   \else
      \@restonecolfalse\newpage
   \fi
   \thispagestyle{empty}%
   \setcounter{page}\@ne
 }%
 {\if@restonecol\twocolumn \else \newpage \fi
   \if@twoside\else
      \setcounter{page}\@ne
   \fi}
```
#### $\Delta$

*⟨∗*!book&!report*⟩ \newcommand{\appendix}{\par \setcounter{section}{0}% \setcounter{subsection}{0}%*

```
\gdef\presectionname{\appendixname}%
  \gdef\postsectionname{}%
% \gdef\thesection{\@Alph\c@section}% [2003-03-02]
  \gdef\thesection{\presectionname\@Alph\c@section\postsectionname}%
  \gdef\thesubsection{\@Alph\c@section.\@arabic\c@subsection}}
⟨/!book&!report⟩
⟨∗book | report⟩
\newcommand{\appendix}{\par
  \setcounter{chapter}{0}%
  \setcounter{section}{0}%
  \gdef\@chapapp{\appendixname}%
  \gdef\@chappos{}%
  \gdef\thechapter{\@Alph\c@chapter}}
⟨/book | report⟩
```
# 7.4

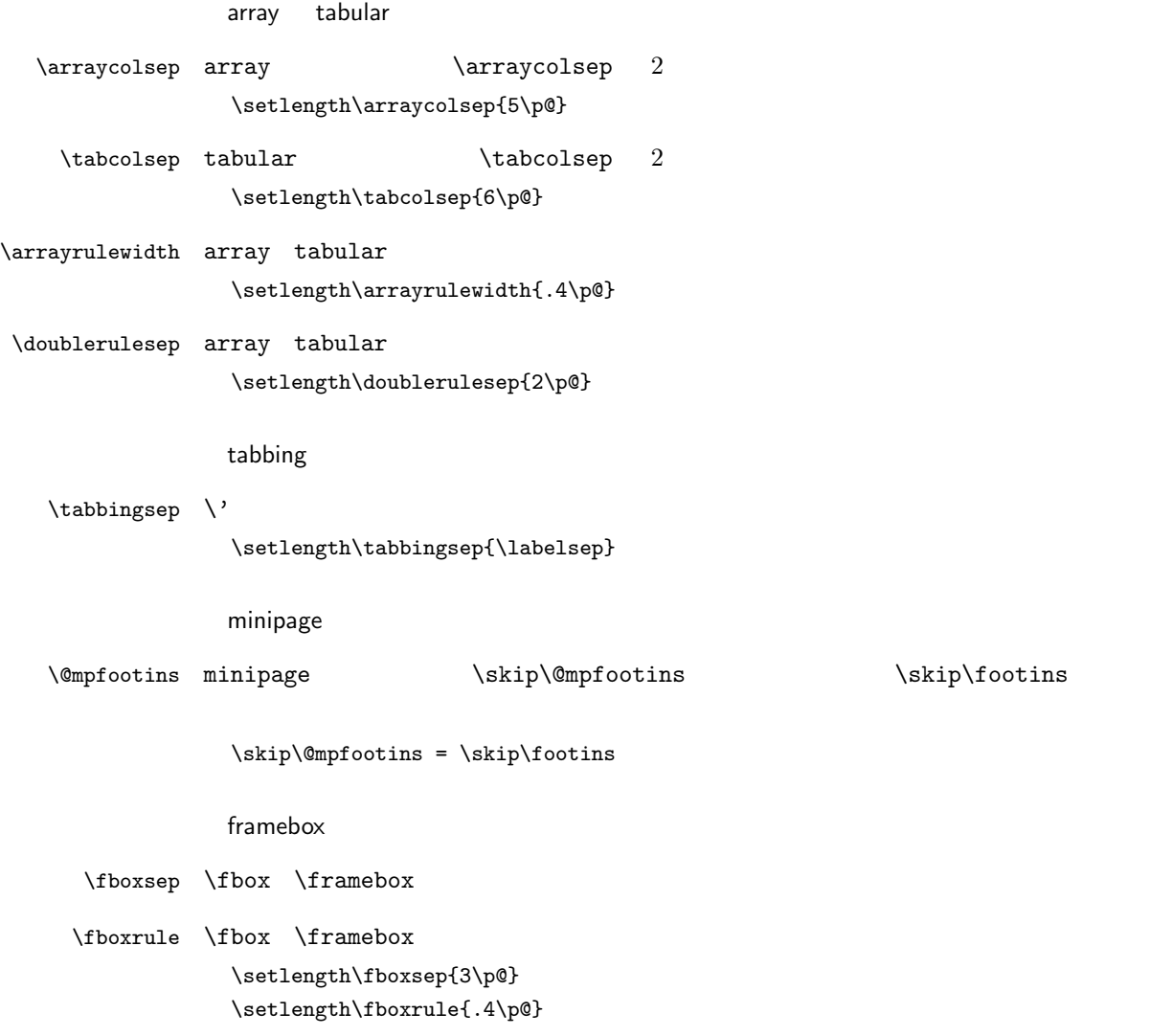

equation eqnarray

#### $\theta$

*⟨*!book&!report*⟩\renewcommand \theequation {\@arabic\c@equation} ⟨∗*book *|* report*⟩ \@addtoreset{equation}{chapter} \renewcommand\theequation {\ifnum \c@chapter>\z@ \thechapter.\fi \@arabic\c@equation} ⟨/*book *|* report*⟩*

#### **\jot** eqnarray

% \setlength\jot{3pt}

#### $\log_{10}\alpha$

 $\iint\delta\leq \theta \times \theta$  \isInhibitGlue % \def\@eqnnum{(\theequation)} amsmath  $\tag{tagform}$ % \def\tagform@#1{\maketag@@@{ \ignorespaces#1\unskip\@@italiccorr }}

# 7.5

#### **TYPE** TYPE

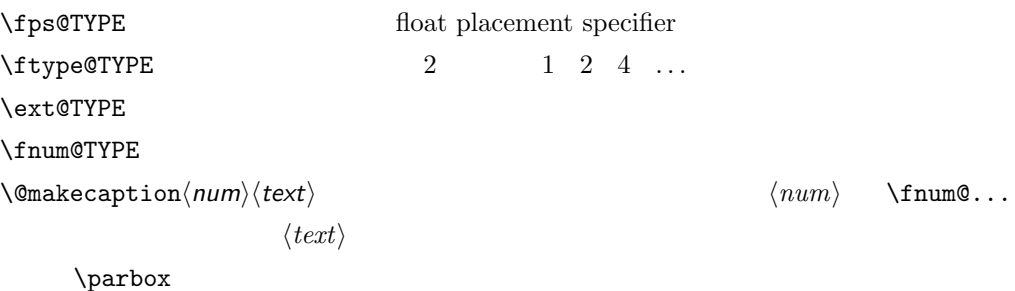

#### figure

\c@figure

#### $\theta$

*⟨∗*!book&!report*⟩ \newcounter{figure} \renewcommand \thefigure {\@arabic\c@figure} ⟨/*!book&!report*⟩ ⟨∗*book *|* report*⟩ \newcounter{figure}[chapter] \renewcommand \thefigure*

```
{\ifnum \c@chapter>\z@ \thechapter.\fi \@arabic\c@figure}
                ⟨/book | report⟩
  \fps@figure
\ftype@figure
  \ext@figure
\fnum@figure
                                      \left\{ \lambda_{\text{figure name}} \right\}\def\fps@figure{tbp}
                \def\ftype@figure{1}
                \def\ext@figure{lof}
                \def\fnum@figure{\figurename\nobreak\thefigure}
      figure
     figure*
              *\newenvironment{figure}%
                               {\@float{figure}}%
                               {\end@float}
                \newenvironment{figure*}%
                               {\@dblfloat{figure}}%
                               {\end@dblfloat}
                table
    \c@table
    \thetable
\thechapter{} になっていますが,ここではオリジナルのままにしています。
                                                                            \thechapter.
                ⟨∗!book&!report⟩
                \newcounter{table}
                \renewcommand\thetable{\@arabic\c@table}
                ⟨/!book&!report⟩
                ⟨∗book | report⟩
                \newcounter{table}[chapter]
                \renewcommand \thetable
```
*{\ifnum \c@chapter>\z@ \thechapter.\fi \@arabic\c@table}*

 $\theta$ 

\def\fnum@table{\tablename\nobreak\thetable}

```
48
```

```
table
table*
       *\newenvironment{table}%
                     {\@float{table}}%
                     {\end@float}
        \newenvironment{table*}%
                     {\@dblfloat{table}}%
                     {\end@dblfloat}
```
*⟨/*book *|* report*⟩*

\def\fps@table{tbp} \def\ftype@table{2} \def\ext@table{lot}

\fps@table

\ftype@table \ext@table \fnum@table

### 7.6

 $\{\mathcal{P}\}$   $\{\mathcal{Q}\}$  and  $\{\mathcal{Q}\}$ 

 $2$ 

\abovecaptionskip

\belowcaptionskip

\newlength\abovecaptionskip \newlength\belowcaptionskip \setlength\abovecaptionskip{5\p@} % : 10\p@ \setlength\belowcaptionskip{5\p@} % : 0\p@

 $\mathcal{L}$  small  $\mathcal{L}$ 

 $\lambda$ belowcaptionskip 0

#### $2cm$

 $[2003-11-05]$ *⟨∗*!jspf*⟩ % \long\def\@makecaption#1#2{{\small % \advance\leftskip1cm % \advance\rightskip1cm % \vskip\abovecaptionskip % \sbox\@tempboxa{#1\hskip1\jsZw\relax #2}% % \ifdim \wd\@tempboxa >\hsize % #1\hskip1\jsZw\relax #2\par % \else % \global \@minipagefalse % \hb@xt@\hsize{\hfil\box\@tempboxa\hfil}% % \fi % \vskip\belowcaptionskip}} \long\def\@makecaption#1#2{{\small \advance\leftskip .0628\linewidth \advance\rightskip .0628\linewidth \vskip\abovecaptionskip \sbox\@tempboxa{#1\hskip1\jsZw\relax #2}% \ifdim \wd\@tempboxa <\hsize \centering \fi #1\hskip1\jsZw\relax #2\par \vskip\belowcaptionskip}} ⟨/*!jspf*⟩ ⟨∗*jspf*⟩ \long\def\@makecaption#1#2{% \vskip\abovecaptionskip \sbox\@tempboxa{\small\sffamily #1\quad #2}% \ifdim \wd\@tempboxa >\hsize {\small\sffamily \list{#1}{% \renewcommand{\makelabel}[1]{##1\hfil} \itemsep \z@*

```
\itemindent \z@
        \labelsep \z@
        \labelwidth 11mm
        \listparindent\z@
        \leftmargin 11mm}\item\relax #2\endlist}
  \else
    \global \@minipagefalse
    \hb@xt@\hsize{\hfil\box\@tempboxa\hfil}%
  \fi
  \vskip\belowcaptionskip}
⟨/jspf⟩
```
# 8  $\overline{\phantom{a}}$

LATEX  $2.09$ 

 $\setminus$ section .toc

 $\text{text...}$ 

 $\mathcal{L}.$ 

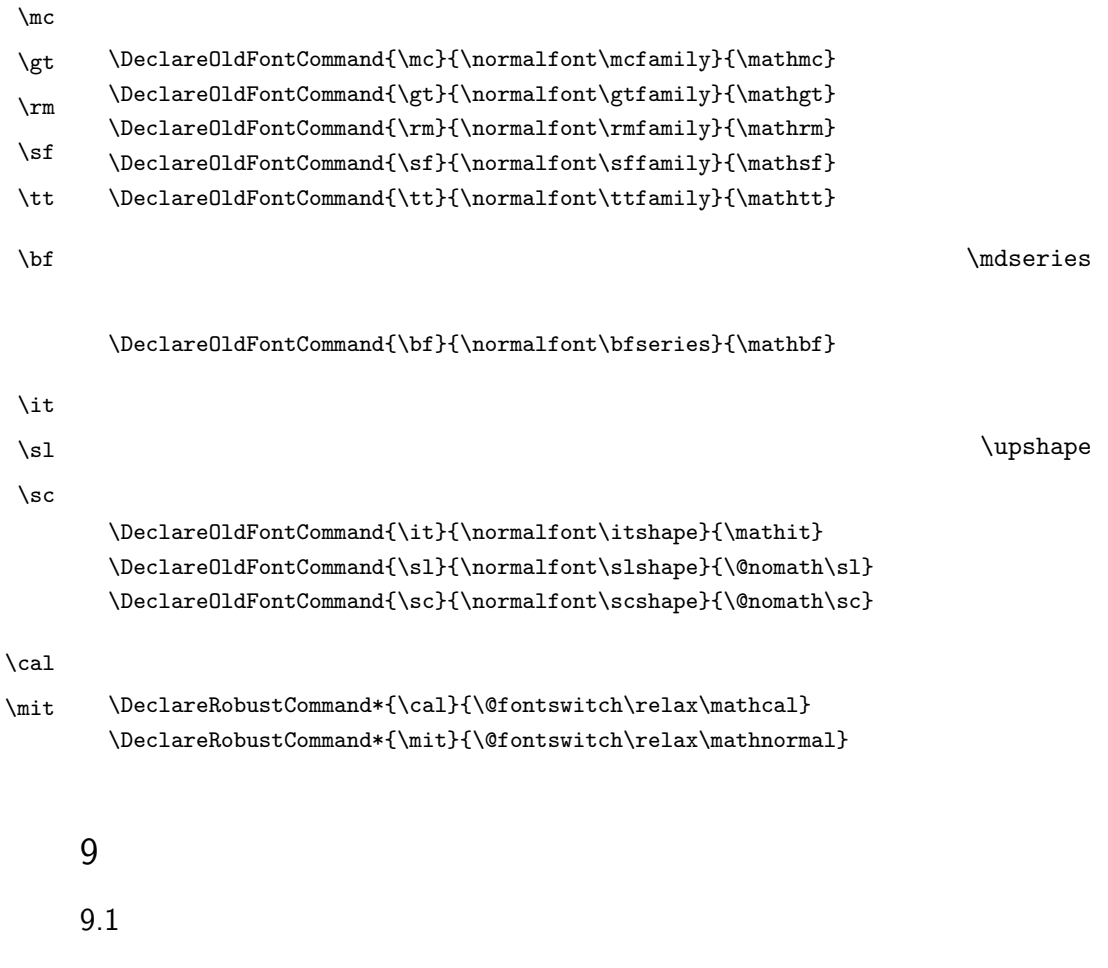

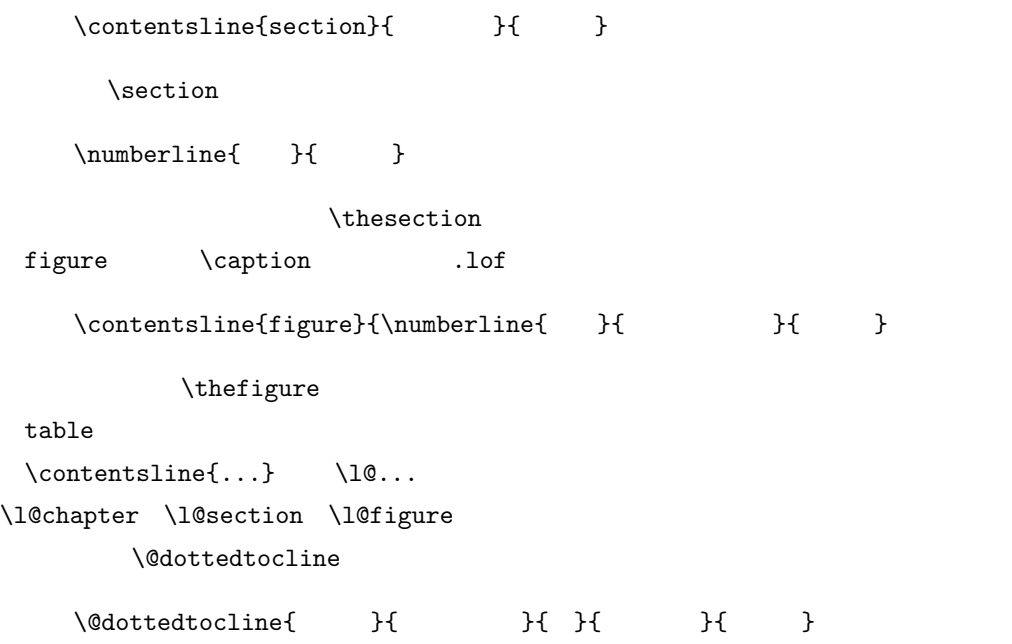

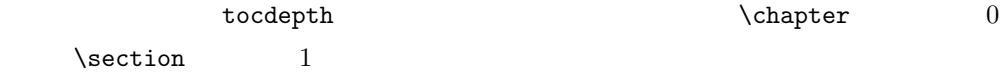

\numberline

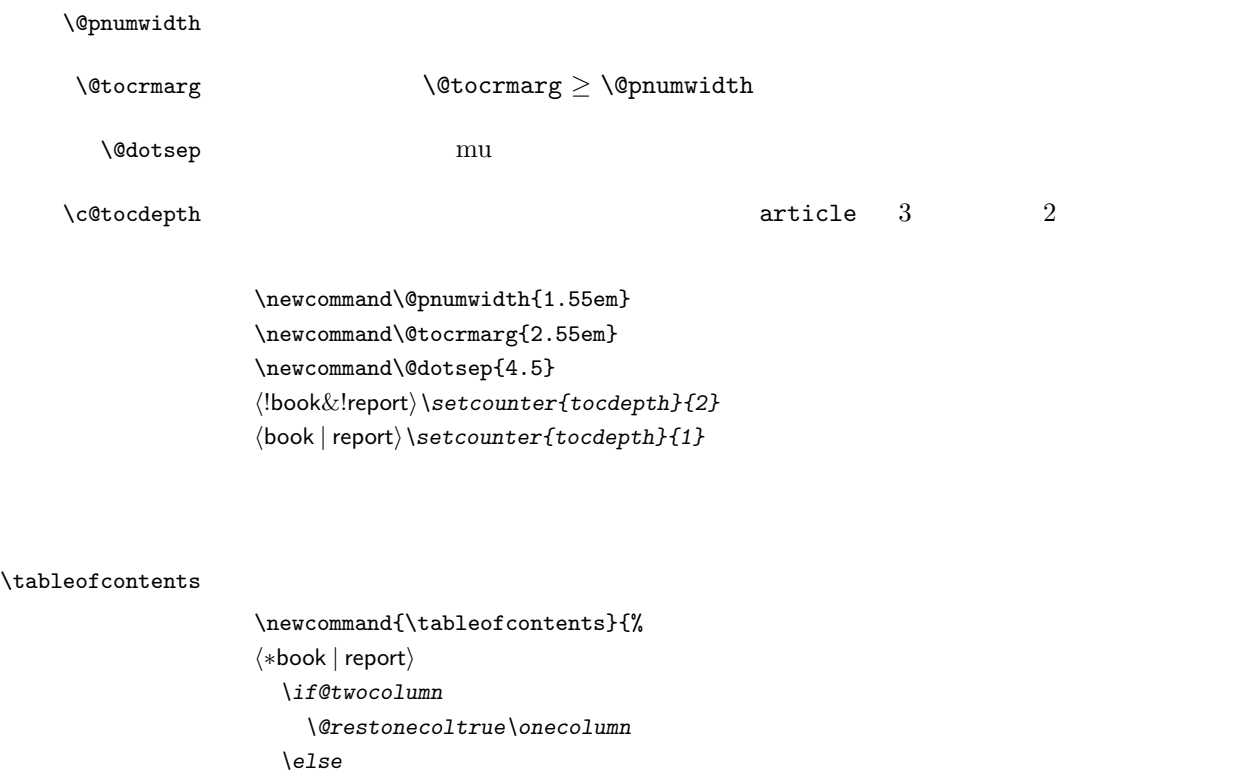

```
\@restonecolfalse
  \fi
  \chapter*{\contentsname}%
  \@mkboth{\contentsname}{}%
⟨/book | report⟩
⟨∗!book&!report⟩
  \section*{\contentsname}%
  \@mkboth{\contentsname}{\contentsname}%
⟨/!book&!report⟩
  \@starttoc{toc}%
⟨book | report⟩ \if@restonecol\twocolumn\fi
}
```
#### $\Upsilon$

```
\newcommand*{\l@part}[2]{%
  \ifnum \c@tocdepth >-2\relax
⟨!book&!report⟩ \addpenalty\@secpenalty
⟨book | report⟩ \addpenalty{-\@highpenalty}%
    \addvspace{2.25em \@plus\p@}%
    \begingroup
      \parindent \z@
% \@pnumwidth should be \@tocrmarg
% \rightskip \@pnumwidth
      \rightskip \@tocrmarg
      \parfillskip -\rightskip
      {\leavevmode
        \large \headfont
        \setlength\@lnumwidth{4\jsZw}%
        #1\hfil \hb@xt@\@pnumwidth{\hss #2}}\par
      \nobreak
⟨book | report⟩ \global\@nobreaktrue
                ⟨book | report⟩ \everypar{\global\@nobreakfalse\everypar{}}%
    \endgroup
  \fi}
```
 $\left\{\Omega_{\text{ell}}\right\}$   $\left\{\Omega_{\text{ell}}\right\}$  4.683zw

*⟨∗*book *|* report*⟩*

*\newcommand\*{\l@chapter}[2]{% \ifnum \c@tocdepth >\m@ne \addpenalty{-\@highpenalty}% \addvspace{1.0em \@plus\p@}*

% \vskip 1.0em \@plus\p@ % book.cls *\begingroup*

*\parindent\z@*

# *% \rightskip\@pnumwidth \rightskip\@tocrmarg \parfillskip-\rightskip \leavevmode\headfont \if@english\setlength\@lnumwidth{5.5em}\else\setlength\@lnumwidth{4.683\jsZw}\fi*

```
\advance\leftskip\@lnumwidth \hskip-\leftskip
                          #1\nobreak\hfil\nobreak\hbox to\@pnumwidth{\hss#2}\par
                          \penalty\@highpenalty
                        \endgroup
                      \fi}
                    ⟨/book | report⟩
     \l@section
                    ⟨∗!book&!report⟩
                    \newcommand*{\l@section}[2]{%
                      \ifnum \c@tocdepth >\z@
                        \addpenalty{\@secpenalty}%
                        \addvspace{1.0em \@plus\p@}%
                        \begingroup
                          \parindent\z@
                    % \rightskip\@pnumwidth
                          \rightskip\@tocrmarg
                          \parfillskip-\rightskip
                          \leavevmode\headfont
                          \setlength\@lnumwidth{4\jsZw}% 1.5em [2003-03-02]
                          \advance\leftskip\@lnumwidth \hskip-\leftskip
                          #1\nobreak\hfil\nobreak\hbox to\@pnumwidth{\hss#2}\par
                        \endgroup
                      \fi}
                    ⟨/!book&!report⟩
                                            1.5em 2.3em 1zw 3.683zw⟨book | report⟩\newcommand*{\l@section}{\@dottedtocline{1}{1\jsZw}{3.683\jsZw}}
   \l@subsection
\l@subsubsection
   \l@paragraph
\l@subparagraph
                    ⟨∗!book&!report⟩
                    % \newcommand*{\l@subsection} {\@dottedtocline{2}{1.5em}{2.3em}}
                    \newcommand*{\l@subsection} {\@dottedtocline{2}{1\jsZw}{3\jsZw}}
                    % \newcommand*{\l@subsubsection}{\@dottedtocline{3}{3.8em}{3.2em}}
                    \newcommand*{\l@subsubsection}{\@dottedtocline{3}{2\jsZw}{3\jsZw}}
                    % \newcommand*{\l@paragraph} {\@dottedtocline{4}{7.0em}{4.1em}}
                    \newcommand*{\l@paragraph} {\@dottedtocline{4}{3\jsZw}{3\jsZw}}
                    % \newcommand*{\l@subparagraph} {\@dottedtocline{5}{10em}{5em}}
                    \newcommand*{\l@subparagraph} {\@dottedtocline{5}{4\jsZw}{3\jsZw}}
                    ⟨/!book&!report⟩
                    ⟨∗book | report⟩
                                                   \newcommand*{\l@subsection} {\@dottedtocline{2}{3.8em}{3.2em}}
                    \newcommand*{\l@subsubsection}{\@dottedtocline{3}{7.0em}{4.1em}}
                    \newcommand*{\l@paragraph} {\@dottedtocline{4}{10em}{5em}}
                    \newcommand*{\l@subparagraph} {\@dottedtocline{5}{12em}{6em}}
                    ⟨/book | report⟩
     \numberline
                        LAT<sub>EX</sub> \numberline{...} \@tempdima
```

```
\@lnumwidth
```

```
\@tempdima \@lnumwidth
                \hbox{\tt hspace}\newdimen\@lnumwidth
                  \def\numberline#1{\hb@xt@\@lnumwidth{#1\hfil}\hspace{0pt}}
\@dottedtocline LATEX 本体(ltsect.dtx 参照)での定義と同じですが,\@tempdima \@lnumwidth
                  \def\@dottedtocline#1#2#3#4#5{\ifnum #1>\c@tocdepth \else
                    \vskip \z@ \@plus.2\p@
                    {\leftskip #2\relax \rightskip \@tocrmarg \parfillskip -\rightskip
                      \parindent #2\relax\@afterindenttrue
                     \interlinepenalty\@M
                     \leavevmode
                     \@lnumwidth #3\relax
                     \advance\leftskip \@lnumwidth \null\nobreak\hskip -\leftskip
                      {#4}\nobreak
                      \leaders\hbox{$\m@th \mkern \@dotsep mu\hbox{.}\mkern \@dotsep
                         mu$}\hfill \nobreak\hb@xt@\@pnumwidth{%
                           \hfil\normalfont \normalcolor #5}\par}\fi}
 \listoffigures
                  \newcommand{\listoffigures}{%
                  ⟨∗book | report⟩
                    \if@twocolumn\@restonecoltrue\onecolumn
                    \else\@restonecolfalse\fi
                    \chapter*{\listfigurename}%
                    \@mkboth{\listfigurename}{}%
                  ⟨/book | report⟩
                  ⟨∗!book&!report⟩
                    \section*{\listfigurename}%
                    \@mkboth{\listfigurename}{\listfigurename}%
                  ⟨/!book&!report⟩
                    \@starttoc{lof}%
                  ⟨book | report⟩ \if@restonecol\twocolumn\fi
                  }
     \l@figure
                  \newcommand*{\l@figure}{\@dottedtocline{1}{1\jsZw}{3.683\jsZw}}
 \lambdalistoftables
                  \newcommand{\listoftables}{%
                  ⟨∗book | report⟩
                    \if@twocolumn\@restonecoltrue\onecolumn
                    \else\@restonecolfalse\fi
```

```
54
```
*\chapter\*{\listtablename}%*

```
\@mkboth{\listtablename}{}%
⟨/book | report⟩
⟨∗!book&!report⟩
  \section*{\listtablename}%
  \@mkboth{\listtablename}{\listtablename}%
⟨/!book&!report⟩
  \@starttoc{lot}%
⟨book | report⟩ \if@restonecol\twocolumn\fi
}
```
### $\Upsilon$ <sup>(1)</sup>

\let\l@table\l@figure

\newdimen\bibindent

\setlength\bibindent{2\jsZw}

# $9.2$

 $\label{thm:optimal}$ 

thebibliography

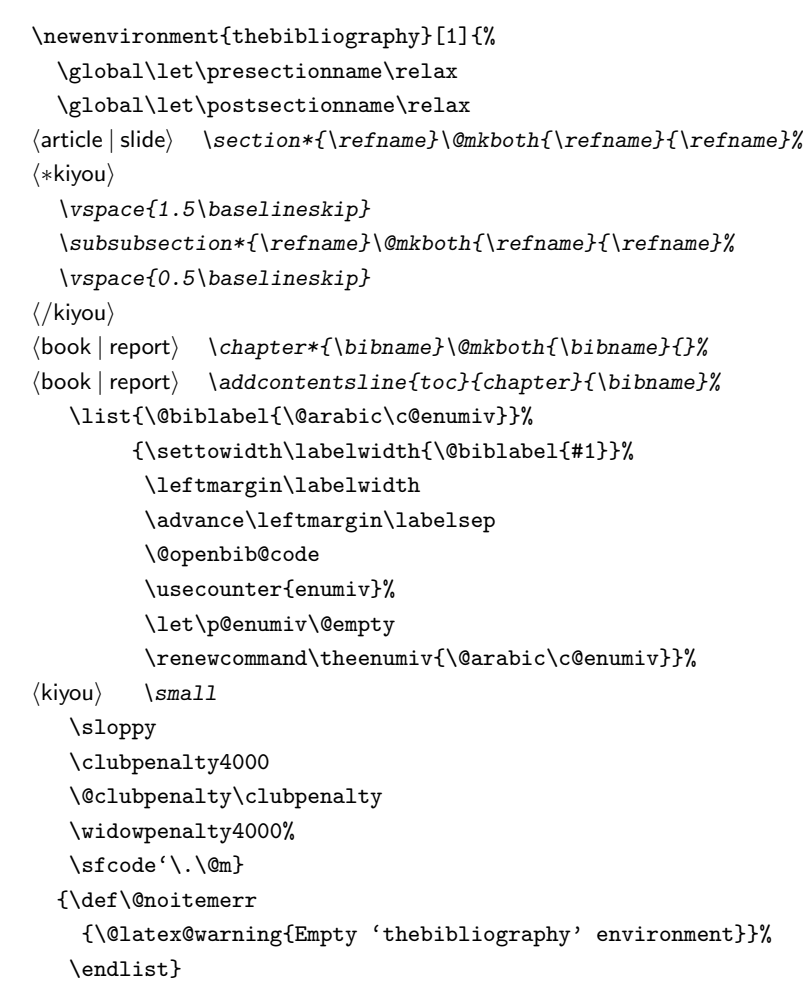

 $\neq$   $\neq$ \newcommand{\newblock}{\hskip .11em\@plus.33em\@minus.07em} \@openbib@code \@openbib@code the unit openbib openbib the unit openbib the unit openbib the unit openbib the u \let\@openbib@code\@empty  $\label{thm:1} $$\@biblabel \bibitem{\ldots} $$\@biblabel \bibitem{\ldots} $$$  $\iota$ isInhibitGlue % \def\@biblabel#1{\jsInhibitGlue #1 \jsInhibitGlue} \cite \@cite \@citex ltbibl.dtx  $\iota$ isInhibitGlue  $Knuth^{\text{char}}$ % \def\@citex[#1]#2{% % \let\@citea\@empty % \@cite{\@for\@citeb:=#2\do % {\@citea\def\@citea{ \jsInhibitGlue\penalty\@m\ }% % \edef\@citeb{\expandafter\@firstofone\@citeb}% % \if@filesw\immediate\write\@auxout{\string\citation{\@citeb}}\fi % \@ifundefined{b@\@citeb}{\mbox{\normalfont\bfseries ?}% % \G@refundefinedtrue % \@latex@warning % {Citation '\@citeb' on page \thepage \space undefined}}% % {\hbox{\csname b@\@citeb\endcsname}}}}{#1}} % \def\@cite#1#2{\jsInhibitGlue {#1\if@tempswa #2\fi} \jsInhibitGlue}  $1$  and  $\setminus$  cite  $\unskip$ % \DeclareRobustCommand\cite{\unskip % \@ifnextchar [{\@tempswatrue\@citex}{\@tempswafalse\@citex[]}} % \def\@cite#1#2{\$^{\hbox{\scriptsize{#1\if@tempswa % \jsInhibitGlue\ #2\fi} }}\$}

9.3

```
theindex 2 \t3
```

```
Thanks:
\newenvironment{theindex}{% 3
   \if@twocolumn
     \onecolumn\@restonecolfalse
   \else
     \clearpage\@restonecoltrue
   \fi
```

```
\columnseprule.4pt \columnsep 2\jsZw
                   \ifx\multicols\@undefined
               ⟨book | report⟩ \twocolumn[\@makeschapterhead{\indexname}%
               ⟨book | report⟩ \addcontentsline{toc}{chapter}{\indexname}]%
               ⟨!book&!report⟩ \def\presectionname{}\def\postsectionname{}%
                                  ⟨!book&!report⟩ \twocolumn[\section*{\indexname}]%
                  \else
                    \ifdim\textwidth<\fullwidth
                       \setlength{\evensidemargin}{\oddsidemargin}
                       \setlength{\textwidth}{\fullwidth}
                       \setlength{\linewidth}{\fullwidth}
               ⟨book | report⟩ \begin{multicols}{3}[\chapter*{\indexname}%
               ⟨book | report⟩ \addcontentsline{toc}{chapter}{\indexname}]%
                                    ⟨!book&!report⟩ \def\presectionname{}\def\postsectionname{}%
               ⟨!book&!report⟩ \begin{multicols}{3}[\section*{\indexname}]%
                    \else
               ⟨book | report⟩ \begin{multicols}{2}[\chapter*{\indexname}%
               ⟨book | report⟩ \addcontentsline{toc}{chapter}{\indexname}]%
               ⟨!book&!report⟩ \def\presectionname{}\def\postsectionname{}%
                                    \begin{array}{c}\n\begin{array}{c}\n\begin{array}{c}\n\end{array} \end{array}\fi
                   \left\{ \frac{f}{f}\right\}⟨book | report⟩ \@mkboth{\indexname}{}%
                                ⟨!book&!report⟩ \@mkboth{\indexname}{\indexname}%
                   \plainifnotempty % \thispagestyle{plain}
                   \parindent\z@
                   \parskip\z@ \@plus .3\p@\relax
                   \let\item\@idxitem
                   \raggedright
                   \footnotesize\narrowbaselines
                }{
                   \ifx\multicols\@undefined
                    \if@restonecol\onecolumn\fi
                   \else
                    \end{multicols}
                   \fi
                   \clearpage
                 }
  \@idxitem
   \subitem
\subsubitem
                                    N@idxitem \item
               \newcommand{\@idxitem}{\par\hangindent 4\jsZw} % 40pt
               \newcommand{\subitem}{\@idxitem \hspace*{2\jsZw}} % 20pt
               \newcommand{\subsubitem}{\@idxitem \hspace*{3\jsZw}} % 30pt
\langleindexspace
               \newcommand{\indexspace}{\par \vskip 10\p@ \@plus5\p@ \@minus3\p@\relax}
   \seename
 \lambdaalsoname see also
                   \verb|\see \texttt{}{see} \texttt{}{see}see also ⇒
```
# $\hat\Phi$

```
\verb|\newcommand\seename{\it{left}e=se\se{\it{se}se\se{\it{se}\atop\text{\rm{}}}\}\newcommand\alsoname{\if@english see also\else \fi}
```
# $9.4$

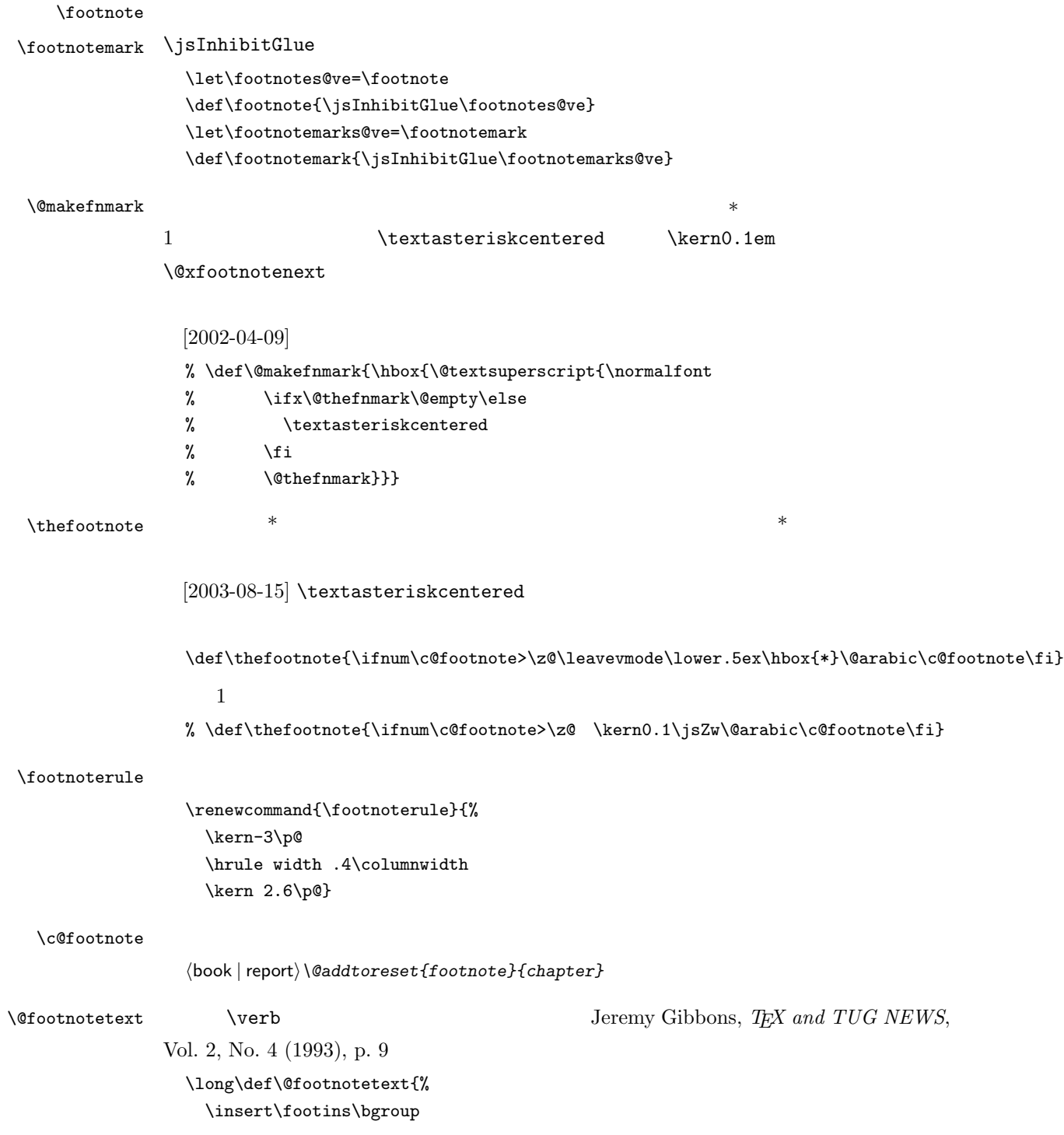

```
\normalfont\footnotesize
                                \interlinepenalty\interfootnotelinepenalty
                                \splittopskip\footnotesep
                                \splitmaxdepth \dp\strutbox \floatingpenalty \@MM
                                \hsize\columnwidth \@parboxrestore
                                \protected@edef\@currentlabel{%
                                    \csname p@footnote\endcsname\@thefnmark
                                }%
                                \color@begingroup
                                   \@makefntext{%
                                      \rule\z@\footnotesep\ignorespaces}%
                                   \futurelet\next\fo@t}
                           \def\fo@t{\ifcat\bgroup\noexpand\next \let\next\f@@t
                                                                       \else \let\next\f@t\fi \next}
                           \def\f@@t{\bgroup\aftergroup\@foot\let\next}
                           \def\f@t#1{#1\@foot}
                           \def\@foot{\@finalstrut\strutbox\color@endgroup\egroup}
    \verb|\@makefntext |\@makefntext |\@makefntext |\@makefntext |\@makefntext |\@makefntext |\@makefntext |\@makefntext |\@makefntext |\@makefntext |\@makefntext |\@makefntext |\@makefntext |\@makefntext |\@makefntext |\@makefntext |\@makefntext |\@makefntext |\@makefntext |\@makefntext |\@makefntext |\@makefntext |\@makefntext |\@makefntext |\@makefntext |\@makefntext |\@makefntext |\@makefntext |\@makefntext |\@makefntext |\@makefntext |\@makefntext |\@makefntext |\@makefntext |\@makefntext |\@makefntext |\@\newcommand\@makefntext[1]{%
                             \advance\leftskip 3\jsZw
                             \parindent 1\jsZw
                             \noindent
                             \llap{\@makefnmark\hskip0.3\jsZw}#1}
\setminus \footnotenext \setminus \footnotetext\{ \ldots \}\{footnote\[2002-04-09]% \def\@xfootnotenext[#1]{%
                          % \begingroup
                          \frac{\sqrt{1 + 1} \sqrt{20}}{\sqrt{1 + 1} \sqrt{20}}% \csname c@\@mpfn\endcsname #1\relax
                          % \unrestored@protected@xdef\@thefnmark{\thempfn}%
                          % \else
                          % \unrestored@protected@xdef\@thefnmark{}%
                          \sqrt{\sinh 2}% \endgroup
                          % \@footnotetext}
```
 $10$ 

```
), and the contract of 1 1 1 1\def\@inhibitglue{%
  \futurelet\@let@token\@@inhibitglue}
\def\@@inhibitglue{%
 \ifx\@let@token
   \jsInhibitGlue
 \else
   \ifx\@let@token
     \jsInhibitGlue
   \else
     \ifx\@let@token
       \jsInhibitGlue
     \else
       \ifx\@let@token
         \jsInhibitGlue
       \fi
     \fi
   \fi
 \{f_i\}\def\everyparhook{\jsInhibitGlueAtParTop}
\let\jsInhibitGlueAtParTop\@inhibitglue
\AtBeginDocument{\everypar{\everyparhook}}
```

```
\everypar
```

```
\def\@doendpe{%
 \@endpetrue
 \def\par{%
   \@restorepar\everypar{\everyparhook}\par\@endpefalse}%
 \everypar{{\setbox\z@\lastbox}\everypar{\everyparhook}\@endpefalse\everyparhook}}
```
#### $\iota$

```
\def\@item[#1]{%
 \if@noparitem
    \@donoparitem
  \else
    \if@inlabel
      \indent \par
    \fi
    \ifhmode
      \unskip\unskip \par
    \chi_{\text{fi}}\if@newlist
      \if@nobreak
```

```
\@nbitem
    \else
      \addpenalty\@beginparpenalty
      \addvspace\@topsep
      \addvspace{-\parskip}%
    \fi
  \else
    \addpenalty\@itempenalty
    \addvspace\itemsep
 \fi
  \global\@inlabeltrue
\fi
\everypar{%
 \@minipagefalse
  \global\@newlistfalse
 \if@inlabel
    \global\@inlabelfalse
    {\setbox\z@\lastbox
    \ifvoid\z@
       \kern-\itemindent
     \fi}%
    \box\@labels
    \penalty\z@
 \fi
 \if@nobreak
    \@nobreakfalse
    \clubpenalty \@M
 \else
    \clubpenalty \@clubpenalty
    \everypar{\everyparhook}%
  \fi\everyparhook}%
\if@noitemarg
 \@noitemargfalse
 \if@nmbrlist
    \refstepcounter\@listctr
 \fi
\fi
\sbox\@tempboxa{\makelabel{#1}}%
\global\setbox\@labels\hbox{%
 \unhbox\@labels
 \hskip \itemindent
 \hskip -\labelwidth
 \hskip -\labelsep
 \ifdim \wd\@tempboxa >\labelwidth
    \box\@tempboxa
 \else
    \hbox to\labelwidth {\unhbox\@tempboxa}%
 \fi
 \hskip \labelsep}%
```

```
\ignorespaces}
          \verb|\everyparhook|\\def\@afterheading{%
  \@nobreaktrue
  \everypar{%
    \if@nobreak
     \@nobreakfalse
     \clubpenalty \@M
     \if@afterindent \else
       {\setbox\z@\lastbox}%
     \fi
    \else
     \clubpenalty \@clubpenalty
     \everypar{\everyparhook}%
    \fi\everyparhook}}
 \lognewline pLAT<sub>E</sub>X 2ε
ルー・ストー こんしん こうしん こうしん こうしん こうしん こうしん こうしん
\lambda\def\@gnewline #1{%
  \ifvmode
    \@nolnerr
  \else
    \unskip \reserved@e {\reserved@f#1}\nobreak \hfil \break \null
    \jsInhibitGlue \ignorespaces
  \fi}
```
# $11$   $\ldots$

# 12 amsmath

 $\text{LaTeX}$ 

# 13 初期設定

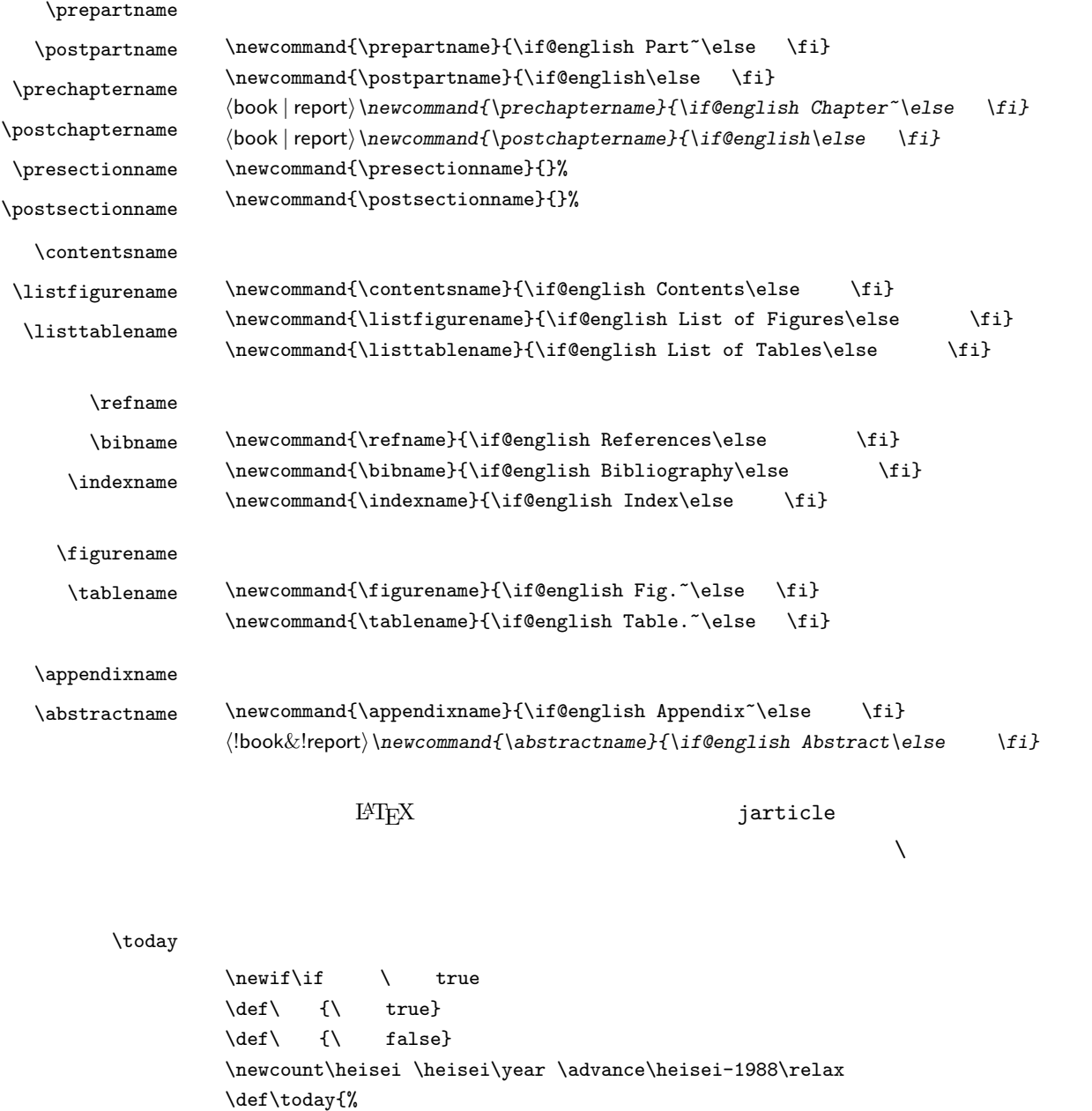

\if@english

\else  $\chi$ if

\ifcase\month\or

\space\number\day, \number\year

63

July\or August\or September\or October\or November\or December\fi

January\or February\or March\or April\or May\or June\or

```
\number\year
    \number\month
    \number\day
  \else
        \number\heisei
    \number\month
    \number\day
  \chii
\setminus fi}
```
# $\textrm{T}\mathrm{E}\mathrm{X}$

eng-lish

\hyphenation{ado-be post-script ghost-script phe-nom-e-no-log-i-cal man-u-script}

```
⟨slide⟩\pagestyle{empty}%
⟨article | report⟩\pagestyle{plain}%
⟨book⟩\pagestyle{headings}%
\pagenumbering{arabic}
\if@twocolumn
  \twocolumn
  \sloppy
  \flushbottom
\else
  \onecolumn
  \raggedbottom
\fi
⟨∗slide⟩
% \renewcommand\kanjifamilydefault{\gtdefault}
  \renewcommand\familydefault{\sfdefault}
  \raggedright
% \xkanjiskip=0.1em\relax
⟨/slide⟩
```
(u)pTEX  $pT$ EX

```
\ifbxjs@ptexmodule
  \input{bxjsptex.def}
\fi
\bxjs@restore@jltrcc
⟨/!ptex⟩
```
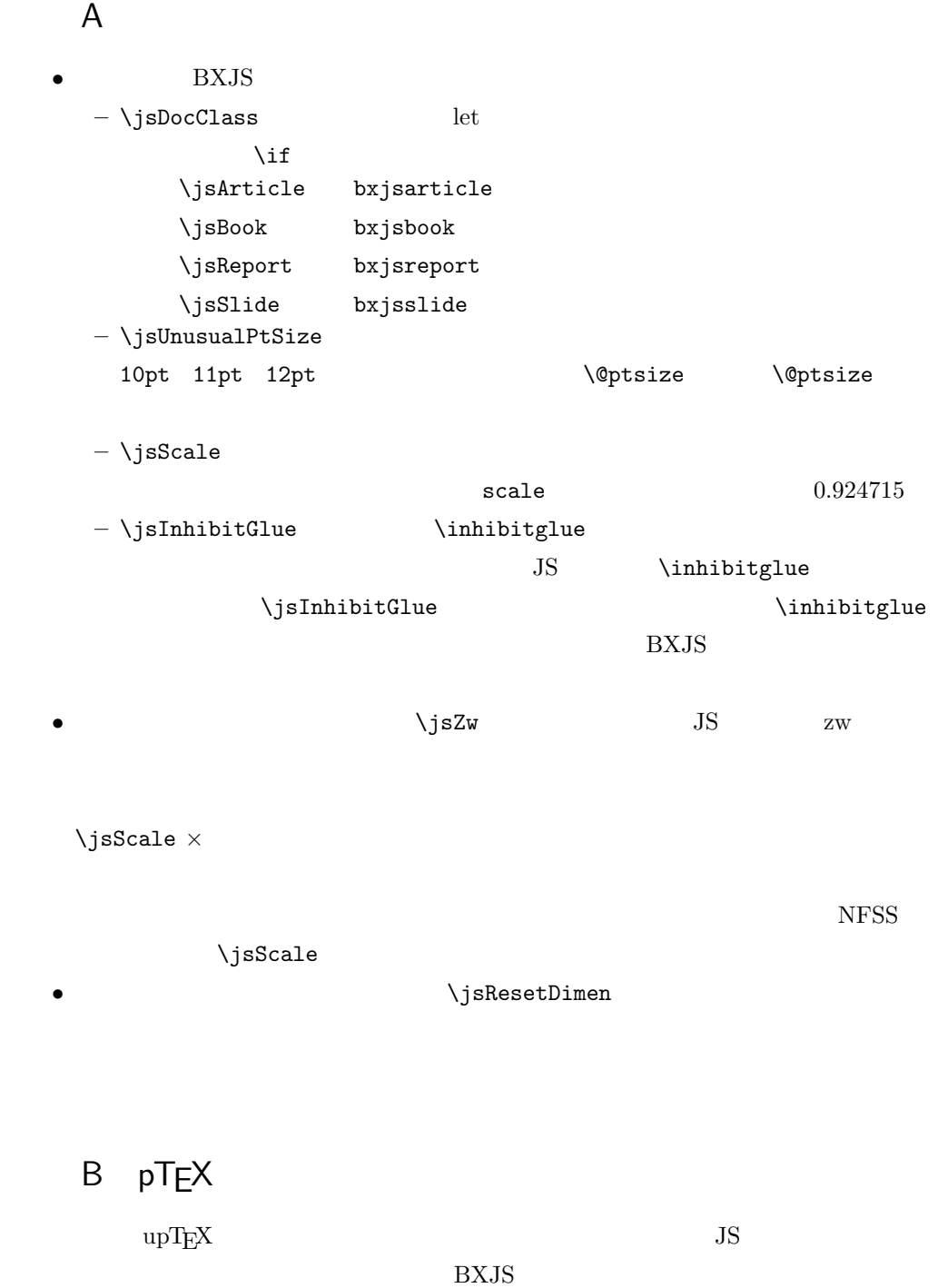

 $\rm BXJS$ 

platex uplatex

```
\if@jsc@uplatex
\rm BXJS upTEX
 \iint_S \sigma \rightarrow \iint_S \sigma⟨∗ptex⟩
 \edef\jsc@JYn{\if@jsc@uplatex JY2\else JY1\fi}
 \edef\jsc@JTn{\if@jsc@uplatex JT2\else JT1\fi}
 \edef\jsc@pfx@{\if@jsc@uplatex u\fi}
 \b{x}js@declarefontshape \b{x}js@scale
                     \bxjs@sizereference
 \text{upT}_{\text{E}}\text{X} JS uplatex
 \@onlypreamble\bxjs@declarefontshape
 \if@jsc@uplatex
 \def\bxjs@declarefontshape{%
 \DeclareFontShape{JY2}{mc}{m}{n}{<->s*[\bxjs@scale]upjisr-h}{}%
 \DeclareFontShape{JY2}{gt}{m}{n}{<->s*[\bxjs@scale]upjisg-h}{}%
 \DeclareFontShape{JT2}{mc}{m}{n}{<->s*[\bxjs@scale]upjisr-v}{}%
 \DeclareFontShape{JT2}{gt}{m}{n}{<->s*[\bxjs@scale]upjisg-v}{}%
 }
 \def\bxjs@sizereference{upjisr-h}
 \mathrm{pT}EX JS \mathrm{J}\else
 \def\bxjs@declarefontshape{%
 \DeclareFontShape{JY1}{mc}{m}{n}{<->s*[\bxjs@scale]jis}{}%
 \DeclareFontShape{JY1}{gt}{m}{n}{<->s*[\bxjs@scale]jisg}{}%
 \DeclareFontShape{JT1}{mc}{m}{n}{<->s*[\bxjs@scale]tmin10}{}%
 \DeclareFontShape{JT1}{gt}{m}{n}{<->s*[\bxjs@scale]tgoth10}{}%
 }
 \def\bxjs@sizereference{jis}
 \fi
 \rm B XJS\@for\bxjs@x:={\jsc@JYn/mc/m/n,\jsc@JYn/gt/m/n,%
            \jsc@JTn/mc/m/n,\jsc@JTn/gt/m/n}\do
  {\expandafter\let\csname\bxjs@x/10\endcsname=\@undefined}
\mathrm{pT}\mathrm{E}\mathrm{X} and \mathrm{JFM}jis \iint_S ScaleJFM 1 zw
f jis 0.962216
```
66

 $s/f$   $\text{b}x$ js@scale

```
\begingroup
% (\bar{\sigma})\font\bxjs@tmpa=\bxjs@sizereference\space at 10pt
  \setbox\z@\hbox{\bxjs@tmpa\char\jis"2121\relax}
% 10pt
  \ifdim\wd\z@=10pt
    \global\let\bxjs@scale\jsScale
  \else
% (10*s)/(10*f) \bxi\sinvscale BXJS
   \edef\bxjs@tmpa{\strip@pt\wd\z@}
    \@tempdima=10pt \@tempdima=\jsScale\@tempdima
    \bxjs@invscale\@tempdima\bxjs@tmpa
    \xdef\bxjs@scale{\strip@pt\@tempdima}
  \fi
\endgroup
%\typeout{\string\bxjs@scale : \bxjs@scale}
```
# \bxjs@scale

\bxjs@declarefontshape

```
\DeclareFontShape{\jsc@JYn}{mc}{m}{it}{<->ssub*mc/m/n}{}
\DeclareFontShape{\jsc@JYn}{mc}{m}{sl}{<->ssub*mc/m/n}{}
\DeclareFontShape{\jsc@JYn}{mc}{m}{sc}{<->ssub*mc/m/n}{}
\DeclareFontShape{\jsc@JYn}{gt}{m}{it}{<->ssub*gt/m/n}{}
\DeclareFontShape{\jsc@JYn}{gt}{m}{sl}{<->ssub*gt/m/n}{}
\DeclareFontShape{\jsc@JYn}{mc}{bx}{it}{<->ssub*gt/m/n}{}
\DeclareFontShape{\jsc@JYn}{mc}{bx}{sl}{<->ssub*gt/m/n}{}
\DeclareFontShape{\jsc@JTn}{mc}{m}{it}{<->ssub*mc/m/n}{}
\DeclareFontShape{\jsc@JTn}{mc}{m}{sl}{<->ssub*mc/m/n}{}
\DeclareFontShape{\jsc@JTn}{mc}{m}{sc}{<->ssub*mc/m/n}{}
\DeclareFontShape{\jsc@JTn}{gt}{m}{it}{<->ssub*gt/m/n}{}
\DeclareFontShape{\jsc@JTn}{gt}{m}{sl}{<->ssub*gt/m/n}{}
\DeclareFontShape{\jsc@JTn}{mc}{bx}{it}{<->ssub*gt/m/n}{}
\DeclareFontShape{\jsc@JTn}{mc}{bx}{sl}{<->ssub*gt/m/n}{}
```

```
\DeclareRobustCommand\rmfamily
 {\not@math@alphabet\rmfamily\mathrm
   \romanfamily\rmdefault\kanjifamily\mcdefault\selectfont}
\DeclareRobustCommand\sffamily
  {\not@math@alphabet\sffamily\mathsf
   \romanfamily\sfdefault\kanjifamily\gtdefault\selectfont}
\DeclareRobustCommand\ttfamily
  {\not@math@alphabet\ttfamily\mathtt
   \romanfamily\ttdefault\kanjifamily\gtdefault\selectfont}
```

```
\label{thm:main} $$\def\textmc#1{\relax\ifmmode\hbox\fi\if\mcfamily #1}\label{thm:main} $$\def\text{tt#1}{relax\ifmmode\hbox\fi\gtrmmode}$$\prebreakpenalty\jis"2147=10000
\postbreakpenalty\jis"2148=10000
\prebreakpenalty\jis"2149=10000
\inhibitxspcode' =2
\xspcode'+=3
\xspcode'\%=3
"80 "FF \qquad \spcode 3
\@tempcnta="80 \@whilenum\@tempcnta<"100 \do{%
  \xspcode\@tempcnta=3\advance\@tempcnta\@ne}
⟨/ptex⟩
```
 $\iota$  sResetDimen